# FaCiLe: A Functional Constraint Library Release 1.0

N. Barnier P. Brisset

July 3, 2001

# Preface

FaCiLe is a constraint programming library over integer finite domains written in OCaml[5]. It offers all usual constraints system facilities to create and handle finite domain variables, arithmetic expressions and constraints (possibly non-linear), built-in global constraints and search goals. FaCiLe allows to easily build user-defined constraints and goals (including recursive ones) from scratch or by combining simple primitives, making pervasive use of OCaml higher-order functionals to provide a simple and flexible user interface. As FaCiLe is an OCaml library and not "yet another language", the user benefits from type inference and strong typing discipline, high level of abstraction, modules and objects system, as well as native code compilation efficiency, garbage collection and replay debugger. All these features of OCaml (among many others) allow to prototype and experiment quickly: modeling, data processing and interface are implemented with the same powerful and efficient language.

This manual is not a document about constraint programming techniques but only a tool description. Users should be familiar with other constraint systems to easily apprehend FaCiLe through the reading of this manual. Beginners can easily find comprehensive information on the Web (e.g. http://www.cs.unh.edu/ccc/archive/). This manual is neither a course about functional programming and users should refer to the official Caml Web site at http://caml.inria.fr/ and the OCaml manual [5] to obtain introductory (as well as advanced) material about the host language of FaCiLe. Hurried readers may also take a look at a short overview appearing in the ALP Newsletter [1].

Since OCaml forbids overloading, FaCiLe unusual looking operators might be a little disconcerting at first sight. Moreover, there is no implicit casting, so explicit conversions between variables (or integer) and arithmetic expressions are compulsory. These features lead to less concise expressions than with poorly typed languages, but then the user knows exactly which operation is executed by the system and cannot erratically mix values of different types. Furthermore, ML style higher-order functionals and powerful type system ease the design and processing of complex data structures without the need of syntactic sugar (iterators, mapping and folding are "native" in OCaml). So FaCiLe does not provide endlessly more and more ad hoc functions for each particular case to exhibit the smallest possible code for toy examples, but rather aims at providing simple building blocks and operators to combine them efficiently.

This manual is structured in two main parts:

- 1. The user's manual which starts with basic examples to give a taste of FaCiLe, then details the main concepts and eventually discusses more advanced subjects like the design of constraints and goals from scratch.
- 2. The reference manual which describes module by module all the functionalities of FaCiLe.

Numerous examples are provided all along the user's manual and more complete ones are available within the standard distribution in the examples directory, as well as a generic Makefile.

Eventually, we would like to thank our first thorough industrial beta-tester, Mattias Waldau, whose suggestions helped us to develop this release.

Good reading.

iv

# Foreword

# Portability

FaCiLe requires only the OCaml system (release 3.01 or greater) and should work in any environment supporting this system. It is developed in a Linux environment on PC architecture but does not use any specificities of Unix. It should work on other operating systems (i.e. MS Windows, Mac OS, ...), provided that the installation process is customised to the environment.

# FaCiLe Structure and Naming Conventions

The library is split into numerous modules and submodules. They are all included into the main module Facile which should be opened by any other modules using FaCiLe. All the modules are extensively described in part II of this documentation. We do not recommend to users to open modules in Facile but to use prefixed notations (e.g. function post of Cstr is written Cstr.post). Pseudo-module Easy is the exception and should be opened: it provides several aliases to most frequently used values (see 4.13).

To avoid interferences with other modules of the user, all the modules are aliased in the Facile module and implementation module files are all prefixed by fcl\_ (except of course Facile itself). For example, implementation of module Gcc is in file fcl\_gcc.ml and alias

### module Gcc = Fcl\_gcc

is defined in Facile (facile.ml). This alias mechanism is entirely transparent to the user of FaCiLe except for the one interested by the implementation of the library. The only possible visibility of Fcl\_ prefix is given by the uncaught exceptions printer (e.g. Fcl\_stak.Fail instead of Stak.fail).

The reference part of this documentation is automatically generated from module interfaces (.mli). Some available functions, types or modules are intentionally not documented or even hidden in Facile module. They are not intented to the casual user.

Values and types names try to benefit as much as possible from the modularity. For example, most of the types are named t: type of constraints is Cstr.t, type of domains is Domain.t... In the same way, printing functions are named fprint, constraints are named cstr (e.g. Gcc.cstr)...

Standard or label mode of the OCaml compiler (option -labels) may be used with the library. FaCiLe makes use of labels (labelled arguments) as less as possible; only optional arguments are labelled.

# Compilation with FaCiLe

FaCiLe is provided as bytecode and native code<sup>1</sup> libraries.

Bytecode version is compiled with debugging information  $(-g \text{ option of } \text{ocamlc})$  and then can be used with the source-level replay debugger (ocamldebug). A lot of checks are done in this mode

<sup>&</sup>lt;sup>1</sup>If supported by your architecture. See http://caml.inria.fr/ocaml/portability.html

and exceptions may be raised revealing bad usage of the system ("fatal" errors) or bugs in the system itself ("internal" errors). In the second case, diligent users should send a bug report to the developers.

In the native code version, these redundant checks are not done and this mode should be used only on well-tried code.

The Makefile in the examples directory of the distribution provides generic rules to compile with FaCiLe in both modes producing .out (bytecode) or .opt (native code) executables.

The library may also be used through linked toplevel produced with the following command (after installation):

#### ocamlmktop -o facile -I +facile facile.cma

This is the toplevel used in the inlined examples of this documentation and invoked with the command line:

```
./facile -I +facile
```
# Availability

The FaCiLe distribution and documentation are available by anonymous FTP at:

ftp://ftp.recherche.enac.fr/pub/facile

There is also a web site for FaCiLe where general information can be found:

```
http://www.recherche.enac.fr/opti/facile
```
Questions, bug reports, ..., can be mailed to

facile@recherche.enac.fr

## Installation

Installation of FaCiLe is described in the README file of the distribution. Below is a copy of the corresponding part:

INSTALLATION:

```
All you need is the Objective Caml 3.01 (or greater) compiler and
standard Unix tools (make, ...).
```
0) Configure the library. The single option of configuration is the directory you want to put the library files in (facile.cma, facile.cmxa, facile.a facile.cmi). Default is the subdirectory "facile" of the Ocaml library directory (returned by "ocamlc -where").

```
./configure [--faciledir <target directory>]
```

```
1) First compile the library with a simple
```
make

2) Then install the library with a (usually as root)

make install

3) Check the installation

make check

You should get a solution for the 8 queens problem.

# Examples

The directory examples of the distribution contains some examples and a generic Makefile to compile files with FaCiLe.

Examples are taken from the classic litterature:

Queens Place queens on a chessboard

Golf Organize a golf tournament for 8 teams of 4 players

Magic To count and to be counted

Marriage Stabilize preferences among spouses

Tiles Tile a big square with small squares

Golomb Find optimal Golomb rulers

Coins Give back change for any amount

Prolog Use FaCiLe as a Prolog interpreter on a family tree problem

Seven\_eleven My grocer's favorite arithmetic puzzle

# **Contents**

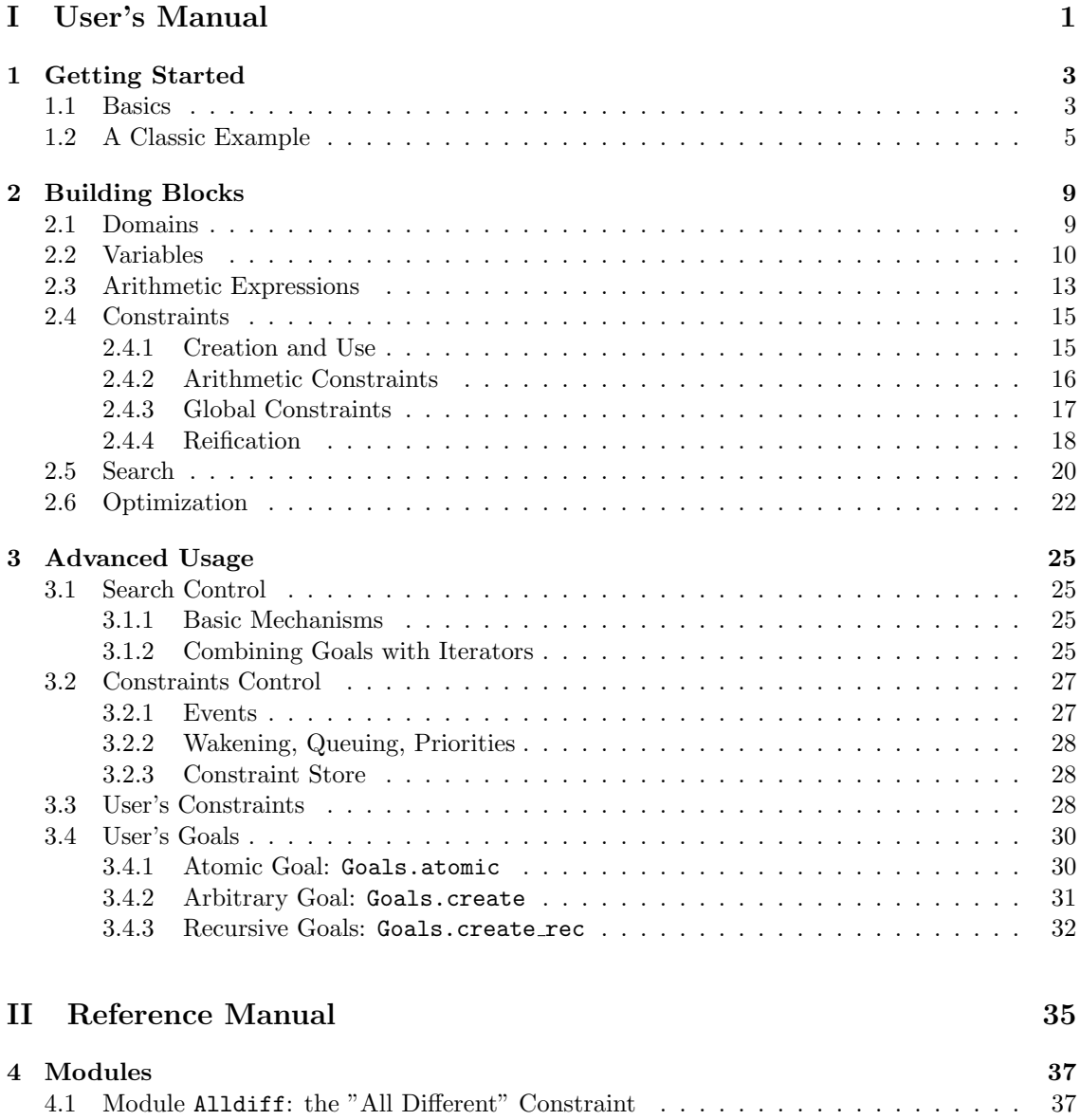

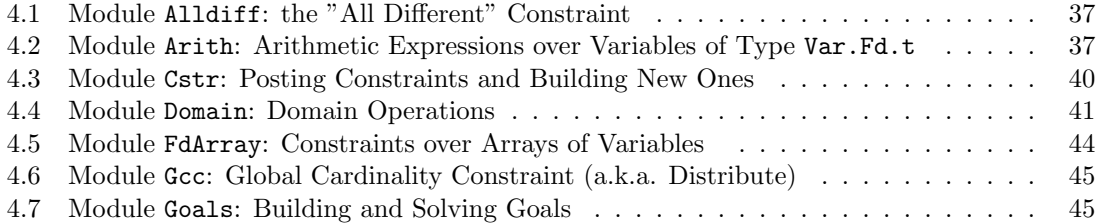

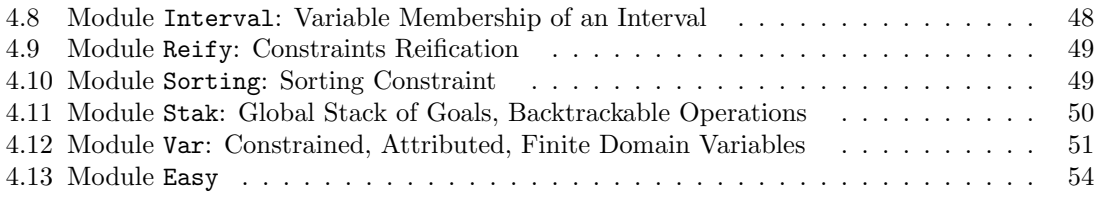

### $\rm Index \, \, 55$

# Part I User's Manual

# Chapter 1 Getting Started

This first chapter introduces the overall framework of FaCiLe and gives a preliminary insight about its programming environment and functionalities.

OCaml code using FaCiLe facilities (file csp.ml in the following example) must be compiled with the library of object byte code facile.cma when batch compiling with ocamlc:

```
ocamlc -I +facile facile.cma csp.ml
```
and with the library of object code facile.cmxa for native compilation with ocamlopt:

```
ocamlopt -I +facile facile.cmxa csp.ml
```
provided that the standard installation of FaCiLe (and previously of the OCaml system of course) has been performed (see p. vi) and that the  $facile.cm[x]$ a files have been successfully created in the OCaml standard library directory. For larger programs, a generic Makefile can be found in directory examples (see p. vii).

It may however be convenient to use an OCaml custom toplevel to experiment toy examples or check small piece of serious (thus larger) code. A FaCiLe toplevel (i.e. in which facile.cma is pre-loaded) is easily built with the following command:

ocamlmktop -o facile -I +facile facile.cma

and invoked with:

./facile -I +facile

The two following sections give a quick overview of the main basic concepts of FaCiLe with the help of two very simple examples which are explained step by step.

### 1.1 Basics

We first give a slight taste of FaCiLe with the recurrent trivial problem of the Canadian flag: one has to repaint the Canadian flag (shown in figure 1.1) with its two original colors, red and white, so that two neighbouring areas don't have the same color and the maple leaf is red of course. The CSP model is desperately straightforward:

- one variable for each area  $l, c, r$  and  $m$ ;
- all variables have the same domain  $[0..1]$ , 0 being red and 1, white;
- one difference constraint for each adjacence  $l \neq c, c \neq r, m \neq c$  and the maple leaf is forced to be red  $m = 0$ .

The following piece of code solves this problem:

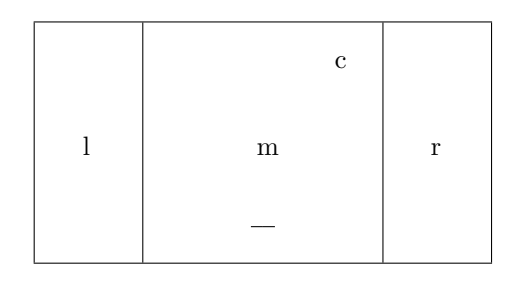

Figure 1.1: The problem of the Canadian flag

```
maple.ml
```

```
open Facile
open Easy
let =(* Variables *)
 let red = 0 and white = 1 in
  let dom = Domain.create [red; white] in
 let l = Fd. create dom and c = Fd. create dom
 and r = Fd. create dom and m = Fd. create dom in
  (* Constraints *)
 Cstr.post (fd2e 1 \leq r fd2e c);
 Cstr.post (fd2e c \leq^* fd2e r);
 Cstr.post (fd2e m \leq r fd2e c);
 Cstr.post (fd2e m = i2e red);
  (* Goal *)let var_list = [1;c;r;m] in
 let goal = Goals.List.labeling var_list in
  (* Search *)
  if Goals.solve goal then begin
    Printf.printf "l="; Fd.fprint stdout l;
   Printf.printf " c="; Fd.fprint stdout c;
    Printf.printf " r="; Fd.fprint stdout r;
   Printf.printf " m="; Fd.fprint stdout m;
    print_newline () end
  else
    prerr_endline "No solution"
```
unix% ocamlc -I +facile facile.cma maple.ml unix% ./a.out  $1=0$   $c=1$   $r=0$   $m=0$ 

The new flag is therefore a faithful copy of the genuine one.

This small example introduces the following features of FaCiLe:

• The user interface to the library is provided by module Facile which gathers several specialized "submodules". We thus advise to open module Facile systematically to lighten FaCiLe functions calls. Most frequently used functions and submodules can then be directly accessed by opening module Easy (open Easy). Functions and modules names have been carefully chosen to avoid name clashes as much as possible with OCaml standard library when opening these two modules, but the "dot prefix" notation can still be used in case of fortuitous overlapping.

- The problem variables are created by a call to function create of module Fd (for Finite domain, see 4.12) which takes a domain of type Domain.t as only argument. Domains are built and handled by functions of module Domain (see 4.4) like Domain.create l which creates a domain containing all integers of list l.
- fd2e and i2e constructs an expression respectively from a variable and an integer. More complex arithmetic expressions and constraints are built with infix operators (obtained by adding the suffix ~ to their integer counterparts) taking two expressions as arguments. Most usual arithmetic operators (not necessarily infix) are provided in module Arith (see 4.2).
- Function post from module Cstr adds a constraint to the constraint "store", which means that the constraint is taken into account and domain reduction is performed (as well as propagation on other variables).
- Here the search goal is a simple labeling of the list of all the problem variables  $[1;c;r;m]$ obtained by a call to function labeling of submodule List embedded in module Goals (see 4.7). The goal is therafter solved by a call to solve which returns false if a failure occurred and true otherwise.
- The solution is then printed using function fprint from module Fd, which prints a variable on an output channel, i.e. its domain if the variable is not instantiated and its value otherwise.

This piece of code illustrates a typical FaCiLe CSP solving with the following pervasive ordered structure:

- 1. data and variables declaration
- 2. constraints statements
- 3. search goal specification
- 4. goal solving, i.e. searching solution(s)

In the next section, a more sophisticated example will help to precisely describe how these features can be easily implemented with FaCiLe.

### 1.2 A Classic Example

We solve now the even more recurrent cryptarithmetic problem  $SEND + MORE = MONEY$ (see figure 1.2) where each letter stands for a distinct digit with  $M \neq 0$  and  $S \neq 0$ .

$$
\begin{array}{ccccc} & S & E & N & D \\ + & M & O & R & E \\ \hline M & O & N & E & Y \end{array}
$$

Figure 1.2: The  $SEND + MORE = MONEY$  problem

We model this problem with one variable for each digit plus three auxilliary variables to carry over, and the subsequent four arithmetic constraints specifying the result of the addition as we would do by hand. The following program implement this model:

```
smm.ml
```

```
open Facile
open Easy
let =(* Variables *)
```

```
let s = Fd.interval 0 9 and e = Fd.interval 0 9 and n = Fd.interval 0 9
 and d = Fd.interval 0 9 and m = Fd.interval 0 9 and o = Fd.interval 0 9and r = Fd.interval 0 9 and y = Fd.interval 0 9 in(* Constraints *)
Cstr.post (fd2e m > i2e 0);
Cstr.post (fd2e s > * i2e 0);
let digits = [|s; e; n; d; m; o; r; y|] in
Cstr.post (Alldiff.cstr digits);
let c = Fd.array 3 0 1 in (* Carry array *)let one x = f d2e x and ten x = i2e 10 * fd2e x in
Cstr.post ( one d + \tilde{ } one e = \tilde{ } one y + \tilde{ } ten c.(0));
Cstr.post (one c.(0) + \tilde{ } one n + \tilde{ } one r = \tilde{ } one e + \tilde{ } ten c.(1));
Cstr.post (one c.(1) + one e + one o = one n + ten c.(2));
Cstr.post (one c.(2) + one s + one m = one o + ten m);
 (* Search goal solving *)
 if Goals.solve (Goals.Array.labeling digits) then begin
   let value = Fd.int_value in
   Printf.printf " %d%d%d%d\n" (value s) (value e) (value n) (value d);
  Printf.printf "+ %d%d%d%d\n" (value m) (value o) (value r) (value e);
   Printf.printf "=%d%d%d%d%d\n" (value m) (value o) (value n) (value e) (value
y)
 end else
  prerr_endline "No solution"
```

```
unix% ocamlc -I +facile facile.cma smm.ml
unix% ./a.out
  9567
+ 1085
=10652
```
We detail each step of the above example:

- Variables whose domains range integer intervals are created with function Fd.interval inf sup which creates a variable whose domain contains all integers between inf and sup (inclusive).
- Disequations  $M \neq 0$  and  $S \neq 0$  are then expressed by arithmetic inequality constraints and we assert that all digits must be distinct with the global Alldiff.cstr constraint which takes an array of variables as argument (see 4.1). FaCiLe provides some other global constraints as well, such as the global cardinality constraint (a.k.a. the "distribute" constraint) or the "sorting" constraint (see 4.6 and 4.10), embedded in separate module and called with function cstr.
- The three auxilliary carry variables are then created with Fd.array n inf sup which builds an array of **n** variables whose domains range the interval [inf..sup], and two auxilliary functions one x and ten x are defined which return an arithmetic expression being respectively equal to x and ten times x to lighten the main constraints statements.
- The equations reproducing the way we would compute the addition of figure 1.2 by hand are then straightforwardly stated and posted to the constraint store. The problem is finally solved as in the first example by a simple labeling of the decision variables, i.e. the "digits", using function labeling of module Goals.Array (which is the counterpart of Goals.List over arrays of variables). The solution is then printed with function Fd.int\_value which returns the integer value of an instantiated variable (or raises an exception whenever it is still unbound).

We could of course have used a different but equivalent model constraining the addition to be exact without auxilliary carry variables:

```
...
let op1 =i2e 1000 *~ fd2e s +~ i2e 100 *~ fd2e e +~ i2e 10 *~ fd2e n +~ fd2e d
and op2 =i2e 1000 * fd2e m + i i2e 100 * fd2e o + i i2e 10 * fd2e r + i fd2e e in
let result =
  i2e 10000 *~ fd2e m +~
  i2e 1000 *~ fd2e o +~ i2e 100 *~ fd2e n +~ i2e 10 *~ fd2e e +~ fd2e y in
Cstr.post (op1 +^{\sim} op2 =^{\sim} op3);...
```
This alternative model would undoubtedly produce the same result.

The next chapter will explore in a more formal way how to handle the main concepts of FaCiLe introduced in the two previous examples.

# Chapter 2

# Building Blocks

## 2.1 Domains

Finite domains of integers are created, accessed and handled with functions of module Domain (described exhaustively in section 4.4). They are represented as functional objects of (abstract) type Domain.t and can therefore be shared. Domains are built with different functions according to the domain properties:

- Domain.empty is the empty domain;
- Domain.create is the most general constructor and builds a domain from a list of integers, possibly unsorted and with duplicates;
- Domain.interval is a shorthand when domains are continuous;
- Domain.boolean is a shorthand for create [0;1];
- Domain.int is the largest (well, at least very large) domain.

Domains can be conveniently printed on an output channel with Domain.fprint and are displayed as lists of non-overlapping intervals and single integers  $\{\inf_1\text{-sup}_1;\text{val}_2;\inf_3\text{-sup}_3;\ldots\}$ in increasing order:

```
#let discontinuous = Domain.create [4;7;2;4;-1;3];;
val discontinuous : Facile.Domain.t = <abstr>
#Domain.fprint stdout discontinuous;;
[-1;2-4;7]- : unit = ()
#let range = Domain.interval 4 12;;
val range : Facile.Domain.t = <abstr>
#Domain.fprint stdout range;;
[4-12] - : unit = ()
```
Various functions allow access to properties of domains like, among others (see 4.4), Domain.is\_empty, Domain.min, Domain.max whose names are self-explanatory:

```
#Domain.is_empty range;;
- : bool = false
#Domain.max range;;
- : int = 12
#Domain.member 3 discontinuous;;
```

```
-: bool = true#Domain.values range;;
- : int list = [4; 5; 6; 7; 8; 9; 10; 11; 12]
```
Operators are provided as well to handle domains and easily perform set operations like Domain.intersection, Domain.union, Domain.difference and domain reduction like Domain.remove, Domain.remove\_up, Domain.remove\_low, etc. (see 4.4):

```
#Domain.fprint stdout (Domain.intersection discontinuous range);;
[4;7]- : unit = ()
#Domain.fprint stdout (Domain.union discontinuous range);;
[-1;2-12]- : unit = ()
#Domain.fprint stdout (Domain.remove_up 3 discontinuous);;
[-1:2-3]- : unit = ()
#Domain.fprint stdout (Domain.remove_closed_inter 7 10 range);;
[4-6;11-12] - : unit = ()
```
# 2.2 Variables

FaCiLe variables are attributed objects[4] which maintain their current domain and can be backtracked during the execution of search goals.

#### Creation

FaCiLe finite domain constrained variables are build and handled by functions of module Var.Fd (described exhaustively in section 4.12). Variables are objects of type Fd.t created by a call to one of the following functions of module Var.Fd:

- create d takes a domain d as argument.
- interval inf sup yields a variable whose domain ranges the interval [inf..sup]. It is equivalent to create (Domain.interval inf sup).
- array n inf sup creates an array of n "interval" variables. Equivalent to Array.init n (fun \_ -> Fd.interval inf sup).
- int n returns a variable already bound to n.

Note that the submodule Fd can be reached by opening module Easy; in all the toplevel examples, modules Facile and Easy are supposed open, therefore a function f of module Fd is called with Fd.f instead of Facile.Var.Fd.f.

The first three creation functions actually have an optional argument labelled ?name which allows to associate a string identifier to a variable. The ubiquitous fprint function writes a variable on an output channel and uses this string name if provided or an internal identifier if not:

```
#let vd = Fd.create "name:"vd" discontinuous;;
val vd : Facile.Var.Fd.t = <sub>abstr</sub></sub>
#Fd.fprint stdout vd;;
```
#### Attribute

A FaCiLe variable can be regarded as either in one of the following two states:

- uninstantiated or unbound, such that an "attribute" containing the current domain (of size strictly greater than one) is attached to the variable;
- *instantiated* or *bound*, such that merely an integer is attached to the variable.

So an unbound variable is associated with an attribute of type Var.Attr.t holding its current domain, its string name, a unique integer identifier and various internal data irrelevant to the end-user. Functions to access attributes data are gathered in module Var.Attr:

- dom returns the current domain of an attribute;
- the mapping of fprint, min, max, size, member of module Domain applied on the embedded domain of an attribute (e.g. min a is equivalent to Domain.min (dom a));
- id to get the identifier of an attribute;
- constraints\_number returns the number of "active" constraints still attached to a variable.

Although variables are of abstract type Fd.t, function Fd.value v returns a concrete view of type Var.concrete\_fd = Unk of Attr.t | Val of int<sup>1</sup> of a variable v, so that a control structure that depends on the instantiation of a variable will typically look like:

```
match Fd.value v with
    Val n -> f_bound n
  | Unk attr -> f_unbound attr
```
An alternative boolean function  $Fd.is_var$  returns the current state of a variable, sparing the "match" construct.

```
#let v1 = Fd.create (Domain.create [1]) (* equivalent to Fd.int 1 *);;
val v1 : Facile.Var.Fd.t = <abstr>
```

```
#Fd.is_var v1;;
- : bool = false
#Fd.fprint stdout v1;;
1- : unit = ()
```
#### Domain Reduction

Module Fd provides two functions to perform backtrackable domain reductions on variables, typically used within instantiation goals and filtering of user-defined constraints:

• unify v n instantiates variable v to integer n or fails whenever n does not belong to the domain of v. unify may be called on instantiated variables.

```
#let vr = Fd.interval 2 6;;
val vr : Facile.Var.Fd.t = <abstr>
#Fd.unify vr 7;;
Uncaught exception: Fcl_stak.Fail("Var.Fd.subst").
#Fd.unify vr 5;;
 - : unit = ()
```
<sup>&</sup>lt;sup>1</sup>Type Var.concrete\_fd constructors Unk and Val stand respectively for "Unknown" (unbound) and "Value" (bound).

```
#Fd.fprint stdout vr;;
5- : unit = ()#Fd.unify v1 2;;
Uncaught exception: Fcl_stak.Fail("Var.Fd.unify").
#Fd.unify v1 1;;
- : unit = ()
```
• refine v dom reduces the domain of v to dom. dom must be included in the current domain of v otherwise an assert failure is raised with the byte code library facile.cma or the system will be corrupted with the optimized native code library facile.cmxa.

```
#Fd.fprint stdout vd;;
vd[-1;2-4;7] - : unit = ()#match Fd.value vd with
# Val n \rightarrow () (* Do nothing *)
# | Unk attr -> (* Remove every value > 2 *)
# let new_dom = Domain.remove_up 2 (Var.Attr.dom attr) in
# Fd.refine vd new_dom;;
- : unit = ()
#Fd.fprint stdout vd;;
vd[-1;2] - : unit = ()
```
Whenever the domain of a variable becomes empty, a failure occurs (see 2.5 for more explanations about failure):

```
#match Fd.value vd with
# Val n -> () (* Do nothing *)
# | Unk attr -> (* Remove every value < 4 *)
# let new_dom = Domain.remove_low 4 (Var.Attr.dom attr) in
# Fd.refine vd new_dom;;
Uncaught exception: Fcl_stak.Fail("Var.Fd.refine").
```
### Access

Besides Fd.value and Fd.is\_var which access the state of a variable, module Fd provides the mapping of module Domain functions like Fd.size, Fd.min, Fd.max, Fd.values, Fd.iter and Fd.member, and they return meaningful values whatever the state (bound or unbound) of the variable may be:

```
#let vr = Fd.interval 5 8;;
val vr : Facile.Var.Fd.t = <abstr>
#Fd.size vr;;
- : int = 4
#let v12 = Fd.int 12;;
val v12 : Facile.Var.Fd.t = \langleabstr>
#Fd.member v12 12;;
- : bool = true
```
Contrarily, function Fd.id, which returns the unique identifier associated with a variable, or function Fd.name, which returns its specified string name, only work if the variable is still uninstantiated, otherwise an exception is raised.

An order based on the integer identifiers is defined by function  $Fd$ .compare<sup>2</sup> as well as an equality function Fd.equal, observing the following two rules:

1. bound variables are smaller than unbound variables;

2. unbound variables are compared according to their identifiers.

```
#Fd.id vr;;
- : int = 6#Fd.id v12;;
Uncaught exception: Failure "Fatal error: Fd.id: bound variable".
#Fd.compare v12 (Fd.int 11);;
- : int = 1#Fd.compare vr v12;;
- : int = 1
#Fd.id vd;;
- : int = 4
#Fd.compare vd vr;;
- : int = -1
```
Eventually, function Fd.int\_value returns the integer value of a bound variable. If the variable is not instantiated, an exception is raised.

```
#Fd.int_value (Fd.int 1);;
- : int = 1
```

```
#Fd.int_value (Fd.interval 0 1);;
Uncaught exception: Failure "Fatal error: Fd.int_value: unbound variable: ".
```
# 2.3 Arithmetic Expressions

Arithmetic expressions and constraints over finite domain variables are built with functions and operators of module Arith (see 4.2).

#### Creation and Access

Arithmetic expressions are objects of abstract type Arith.t which contain a representation of an arithmetic term over finite domain variables. An expression is ground when all the variables used to build it are bound; in such a state an expression can be "evaluated" with function Arith.eval which returns its unique integral value. A call to Arith.eval with an expression that is not ground raises the exception Invalid\_argument. However, any expression can be printed on an output channel with function Arith.fprint.

A variable of type Fd.t or an OCaml integer of type int are not arithmetic expressions and cannot therefore be mixed up with the latter. "Conversion" functions are provided by module Arith to build an expression from variables and integers:

- Arith.i2e n returns an expression which evaluates to integer n;
- Arith.fd2e v returns an expression which evaluates to n when v is bound to n.

<sup>2</sup>Comparison functions return 0 if both arguments are equal, a positive integer if the first is greater than the second and a negative one otherwise (as specified in the OCaml standard library).

Handily enough, opening module Easy allows direct access to most useful functions and operators of module Arith, including i2e and fd2e:

```
#let v1 = Fd.interval 2 5;;
val v1 : Facile.Var.Fd.t = 
#let exp1 = f d2e v1;;
val exp1 : Facile.Arith.t = <abstr>
#Arith.fprint stdout exp1;;
_8[2-5]-: unit = ()
#Arith.eval exp1;;
Uncaught exception: Invalid_argument "Arith.eval: not ground".
#Fd.unify v1 4;;
- : unit = ()#Arith.eval exp1;;
- : int = 4
#Arith.fprint stdout (i2e 2);;
2- : unit = ()
```
Maximal and minimal values of expressions can be accessed by functions Arith.max\_of\_expr and Arith.min\_of\_expr:

```
#let exp2 = f d2e (Fd.interval (-3) 12);;
val exp2 : Facile.Arith.t = <abstr>
#Arith.min_of_expr exp2;;
- : int = -3
```

```
#Arith.max_of_expr exp2;;
- : int = 12
```
Conversely, an arithmetic expression can be transformed into a variable thanks to function Arith.e2fd which creates a new variable constrained to be equal to its argument (see 2.4.2).

#### Operators

Module Arith provides classic linear and non-linear arithmetic operators to build complex expressions. Most frequently used ones can be directly accessed through the opening of module Easy, which considerably ligthen the writing of equations, especially for binary infix operators.

- $\bullet$  +, -,  $\ast$ ,  $\prime$  addition, substraction, multiplication and division (the exception Division\_by\_zero is raised whenever its second argument evaluates to 0).
- e \*\*~ n raises e to the nth power, where n is an integer.
- $\mathbf{x}$  %  $\gamma$ : modulo. The exception Division\_by\_zero is raised whenever y evaluates to 0.
- Arith.abs: absolute value.

```
#let vx = Fd.interval \text{name} : "x" 3 6 and vy = Fd.interval \text{name} : "y" 4 12;;
```

```
#let exp1 = i2e 2 * fd2e vx - fd2e vy + i2e 3;;
val exp1 : Facile.Arith.t = <abstr>
#Arith.fprint stdout exp1;;
```

```
2*x[3-6]+-y[4-12]+3- : unit = ()
```

```
#Arith.min_of_expr exp1;;
- : int = -3#Arith.max_of_expr exp1;;
- : int = 11
```
Global arithmetic operators working on array of expressions are provided as well:

- Arith.sum exps builds the sum of all the elements of the array of expressions exps.
- Arith.scalprod ints exps builds the scalar products of an array of integers by an array of expressions. Arith.scalprod raises Invalid\_argument if the two arrays have not the same length.
- Arith.prod exps builds the product of all the elements of the array of expressions exps.

Their variable counterparts where the array of expressions is replaced by an array of variables are defined as well: Arith.sum\_fd, Arith.scalprod\_fd, Arith.prod\_fd. Note that Arith.sum\_fd a, for example, is simply defined as Arith.sum (Array.map fd2e a).

```
#let size = 5;;
val size : int = 5#let coefs = Array.init size (fun i -> i+1);;
val coefs : int array = [1; 2; 3; 4; 5]#let vars = Fd</math>.array size 0 9:val vars : Facile.Var.Fd.t array =
  [|<abstr>; <abstr>; <abstr>; <abstr>; <abstr>|]
#let pscal_exp = Arith.scalprod_fd coefs vars;;
val pscal_exp : Facile.Arith.t = <abstr>
#Arith.fprint stdout pscal_exp;;
0+_{12}[0-9]*1+_{13}[0-9]*2+_{14}[0-9]*3+_{15}[0-9]*4+_{16[0-9]*5- : unit = ()
#Arith.min_of_expr pscal_exp;;
- : int = 0
#Arith.max_of_expr pscal_exp;;
- : int = 135
```
# 2.4 Constraints

#### 2.4.1 Creation and Use

A constraint in FaCiLe is a value of type Cstr.t. It can be created by a built-in function (arithmetic, global constraints) or user-defined (see 3.3). A constraint must be posted with the function Cstr.post to be taken into account, i.e. added to the *constraint store*. The state of the system can then be accessed by a call to the function Cstr.active\_store which returns the list of all constraints still "unsolved", i.e. not yet globally consistent.

When a constraint is posted, it is attached to the involved variables and activated: propagation occurs as soon as the constraint is posted. Consequently, if an inconsistency is detected prior to the search, i.e. before the call to Goals.solve (see 2.5), a Stak.Fail exception is raised. However, inconsistencies generally occur during the search so that failures are caught by the goal solving mechanism of FaCiLe which will backtrack until the last choice-point.

Constraints basically perform domain reductions on their involved variables, first when posted and then each time that a particular "event" occurs on their variables. An event corresponds to a domain reduction on a variable: the minimal or maximal value has changed, the size of the domain has decreased or the variable has been bound. All these kinds reduction cause different events to trigger the "awakening" of the appropriate constraints. See 3.2.1 for a more precise description of this event-driven mechanism.

Constraints can also be printed on an output channel with function Cstr.fprint which usually yields useful information about the variables involved and/or the name of the constraint.

### 2.4.2 Arithmetic Constraints

The simplest and standard constraints are relations on arithmetic expressions (c.f. 2.3):

- equality  $=$
- strict and non-strict inequality  $\langle \cdot, \cdot \rangle$ ,  $\langle = \cdot, \cdot \rangle = \rangle$
- disequality  $\langle \rangle$

FaCiLe provides them as infix operators suffixed with the  $\tilde{\phantom{a}}$  character, similarly to expression operators. These operators are declared in the Easy module and don't need module prefix notation whenever Easy is opened. The small example below uses the equality operator  $=$  and points out the effect on the variables domains of posting the constraint equation:

```
#(* 0<=x<=10, 0<=y<=10, 0<=z<=10 *)
#let x = Fd.interval 0 10 and y = Fd.interval 0 10 and z = Fd.interval 0 10;;
#let equation = (* x*y - 2*z >= 90 *)#fd2e x * f fd2e y - \degree i2e 2 * f fd2e z >= \degree i2e 90;;
val equation : Facile.Cstr.t = \langleabstr>
#(* before propagation has occurred *)
#Cstr.fprint stdout equation;;
 +2. 19[0-10] -1. 20[0-100] \leq -90- : unit = ()
#Cstr.post equation;;
- : unit = ()#(* after propagation has occurred *)
#Cstr.fprint stdout equation;;
 +2. 19[0-5] -1. 20[90-100] \leq -90- : unit = ()
```
Notice that the output of the Cstr.fprint function does not look exactly like the stated inequation but gives a hint about how the two operands of the main sum are internally reduced into new single variables constrained to be equal to the latters. This mechanism is of course hidden to the user and is only unfolded when using the pretty-printer.

FaCiLe compiles and simplifies ("normalizes") arithmetic constraints as much as possible so that variables and integers may be scattered inside an expression with no loss of efficiency. Therefore the constraint ineq1:

```
#let x = Fd.interval (-2) 6 and y = Fd.interval 4 12;;
#let xe = fd2e x and ye = fd2e y;;
#let ineq1 = i2e 3 * ye + 2i2e 2 * xe * ye * i2e 5 * xe + ve >= 2i2e 4300:
val ineq1 : Facile.Cstr.t = \langleabstr>
#Cstr.fprint stdout ineq1;;
 -4.24[4-12] -10.26[0-432] \le -4300 -: unit = ()
```
which ensures  $3y + (2xy \times 5x) + y \ge 4300$ , i.e.  $10x^2y + 4y \ge 4300$ , is equivalent to ineq2:

#let ineq2 = i2e 10  $*$  (xe  $**$  2)  $*$  ye  $*$  i2e 4  $*$  ye  $>=$  i2e 4300;; val ineq2 : Facile.Cstr.t = <abstr>

#Cstr.fprint stdout ineq2;;  $-4.$   $24[4-12]$   $-10.$   $31[0-432]$   $\leq$   $-4300$ - : unit = ()

Once posted, ineq1 or ineq2 incidentally yield a single solution:

```
#Printf.printf "x=%a y=%a\n" Fd.fprint x Fd.fprint y;;
x=-23[-2-6] y=-24[4-12]- : unit = ()#Cstr.post ineq1;;
- : unit = ()
#Printf.printf "x=%a y=%a\n" Fd.fprint x Fd.fprint y;;
x=6 y=12- : unit = ()
```
It is also worth mentioning that arithmetic constraints involving (large enough) sums of boolean variables are automatically detected by FaCiLe and handled internally by a specific efficient mechanism. The user may thus be willing to benefit from these features by choosing a suitable problem modeling.

### Note on Overflows

Users should be carefull when expecting the arithmetic solver to compute bounds from variables with very large domain, that means with values close to  $\max$  int or  $\min$  int (depending on the system and architecture). Especially with exponentiation and multiplication, an integer overflow may occur which will yield an error message ("Fatal error: integer overflow") on stderr and an exception (Assert\_failure) if the program is compiled in byte code. A spurious calculation (probably leading to a failure during propagation) will happen if it is compiled in native code. An unexpected behaviour when performing such operations in native code should thus always be checked against the safer byte code version.

### 2.4.3 Global Constraints

Beside arithmetic constraints, FaCiLe provides so-called "global constraints" which express a relation on a set of variables. They are defined in separate modules in which a function (and possibly several variants) usually named cstr yields the constraint; these functions takes an array of variables as their main argument.

The most famous one is probably the "all different" constraint which expresses that all the elements of an array of variables must take different values. This constraint is invoked by the function Alldiff.cstr ?algo vars where vars is an array of variables and ?algo an optional argument (of type Alldiff.algo) that controls the efficiency of the constraint (see 4.1):

- Lazy waits for the instantiation of a variable and then removes the chosen value from the domains of the remaining variables;
- Bin\_matching evt uses a more sophisticated algorithm (namely a "bin matching" [3]) which is called whenever the event evt (see 3.2.1) occurs on one of the variables to globally check the satisfiability of the constraint.

```
#let vars = Fd.array 5 0 4;;
val vars : Facile.Var.Fd.t array =
  [|<abstr>; <abstr>; <abstr>; <abstr>; <abstr>|]
```

```
#let ct = Alldiff.cstr vars;;
val ct : Facile.Cstr.t = <abstr>
#Fd.fprint_array stdout vars;;
[1, 36[0-4]; 37[0-4]; 38[0-4]; 39[0-4]; 40[0-4][] -: unit = ()
#Cstr.post ct; Fd.unify vars.(0) 3;;
- : unit = ()#Fd.fprint_array stdout vars;;
[3; 37[0-2; 4]; 38[0-2; 4]; 39[0-2; 4]; 40[0-2; 4]|] : unit = ()
```
Module FdArray provides the "element" constraint named FdArray.get which allows to index an array of variables by a variable, and the min (resp. max) constraint which returns a variable constrained to be equal to the variable that will instantiate to the minimal (resp. maximal) value among the variables of an array:

```
#let vars = [|Fd.interval 7 12; Fd.interval 2 5; Fd.interval 4 8|];;
val vars : Facile.Var.Fd.t array = [|<abstr>; <abstr>; <abstr>|]
#let index = Fd.interval (-10) 10;;
val index : Facile.Var.Fd.t = \langleabstr>
#let vars_index = FdArray.get vars index;;
val vars_index : Facile.Var.Fd.t = <abstr>
#Fd.fprint stdout index;;
\_50[0-2] - : unit = ()#Fd.fprint stdout vars_index;;
-51[2-12]- : unit = ()
#let mini = FdArray.min vars;;
val mini : Facile.Var.Fd.t = <abstr>
#Fd.fprint stdout mini;;
-55[2-5]- : unit = ()
```
FdArray.get and FdArray.min, which produce a new variable (and thus hide an underlying constraint), also have their "constraint" counterpart FdArray.get\_cstr and FdArray.min\_cstr which take an extra variable as argument and return a constraint of type Cstr.t that must be posted to be effective: FdArray.min\_cstr vars mini is therefore equivalent to the constraint:

fd2e (FdArray.min vars) = ~ fd2e mini,

and FdArray.get\_cstr vars index v to:

fd2e (FdArray.get vars index) =  $*$  fd2e v.

More sophisticated global constraints are available as well as FaCiLe built-in constraints:

- the global cardinality constraint [6] (a.k.a. "distribute" constraint): Gcc.cstr (see 4.6);
- the sorting constraint [2]: Sorting.cstr (see 4.10).

### 2.4.4 Reification

FaCiLe constraints can be "reified" thanks to the Reify module and its function Reify.boolean (see 4.9) which takes an argument of type Cstr.t and returns a new boolean variable. This boolean variable is interpreted as the truth value of the relation expressed by the constraint and the following equivalences hold:

- the boolean variable is bound to 1 iff the constraint is satisfied, and the constraint is thereafter posted;
- the boolean variable is bound to 0 iff the constraint is violated, and the negation of the constraint is thereafter posted;

otherwise, i.e. it is not yet known if the constraint is satisfied or violated and the boolean variable is not instantiated, the reification of a constraint does not perform any domain reduction on the variables involved.

In the following example, the boolean variable x\_less\_than\_y is constrained to the truth value of the inequation constraint  $x < y$ :

```
#let x = Fd.interval 3 6 and y = Fd.interval 5 8;;
val x : Facile.Var.Fd.t = <abstr>
val y : Facile.Var.Fd.t = 
#let x_less_than_y = Reify.boolean (fd2e x \lt fd2e y);;
val x_l = \frac{1}{2} \frac{1}{2} \frac{1}{2} \frac{1}{2} \frac{1}{2} \frac{1}{2} \frac{1}{2} \frac{1}{2} \frac{1}{2} \frac{1}{2} \frac{1}{2} \frac{1}{2} \frac{1}{2} \frac{1}{2} \frac{1}{2} \frac{1}{2} \frac{1}{2} \frac{1}{2} \frac{1}{2} \frac{1}{2} \frac{1}{2} 
#Fd.fprint stdout x_less_than_y;;
60[0-1]- : unit = ()
#Cstr.post (fd2e y \geq z i2e 7);;
- : unit = ()#Fd.fprint stdout x_less_than_y;;
1- : unit = ()
#Fd.fprint stdout (Reify.boolean (fd2e x = fd2e y));;
0 - : unit = ()
```
When posted, the reification of a constraint calls the **check** function (see 3.3) of the constraint, which verifies whether it is satisfied or violated (without performing domain reduction). If it is violated, the negation of the constraint is posted with a call to another function of the constraint dedicated to reification, namely not (see 3.3). Both functions are always defined for all constraints but their default behaviour is merely exception raising (Failure "Fatal error: ...") which means that the constraint is actually not reifiable - as specified in the documentation of the relevant constraints in the reference manual. Roughly, arithmetic constraints are reifiable (as well as the "interval" constraint of module Interval, see 4.8) while others (global ones) are not.

Reified constraint are by default woken up with the events triggering its standard awakening (i.e. as if it were directly posted) and those of its negation. This behaviour might possibly be too time costly (for some specific problem) and the call to Reify.boolean with its optional argument ?delay\_on\_negation (see 4.9) set to false disables it, i.e. the events associated with the negation of the constraint are ignored.

Module Reify also provides standard logical (most of them infix) operators over constraints:

- &  $*$ <sup>\*</sup>, conjunction;
- $||$ <sup>\*\*</sup>, disjunction;
- $\bullet \Rightarrow^{\sim}$ , implication;
- $\bullet \leq \geq \sim \infty$ , equivalence;
- $\text{xor}^3$ , exclusive or;
- $\bullet$  not<sup>3</sup>, negation.

 $3$ Not infix.

These operators can be directly accessed through the opening of module Easy, except Reify.not (for obvious reasons) and Reify.xor (which are not infix). Note that, unlike Reify.boolean, these operators do not have a ?delay\_on\_negation optional argument, so that the constraints they return will be woken by both the events of their arguments and those of the negations of their arguments.

These operators can be combined to yield complex logical operators. For example, the "exclusive or" may be redefined in the following way:

```
#let x = Fd.interval 3 5 and y = Fd.interval 5 7;;
val x : Facile.Var.Fd.t = <abstr>
val y : Facile.Var.Fd.t = \langle abstr\rangle#let xor ct1 ct2 = Reify.not (ct1 \langle =>\rangle ct2) in
#let xor_cstr = xor (fd2e x = i i2e 5) (fd2e y = i i2e 5) in
#Cstr.post (xor_cstr);
#Cstr.post (fd2e x \leq -\infty i2e 4);
#Printf.printf "x=%a y=%a\n" Fd.fprint x Fd.fprint y;;
x=-67[3-4] y=5- : unit = ()
```
Furthermore, module Arith contains convenient shortcuts to reify its basic arithmetic constraints:

 $=$ ~~, <>~~, <=~~, >=~~, <~~, >~~

These operators stand for the reification (and transformation into arithmetic expression) of their basic counterparts, i.e. they take two arithmetic expressions as operands and yield a new arithmetic expression being the boolean variable related to the truth value of the arithmetic constraint. e1 =  $\sim$  e2 is therefore equivalent to

fd2e (Reify.boolean (e1 =  $^{\circ}$  e2))

These operators can also be directly accessed through the opening of module Easy. In the following example, the constraint stating that at least two of the three variables contained in array vs must be greater than 5 is expressed with the reified greater or equal  $>=$   $\sim$   $\sim$ .

```
#let vs = Fd.array 3 0 10;;
val vs : Facile.Var.Fd.t array = [|<abstr>; <abstr>; <abstr>|]
#Cstr.post (Arith.sum (Array.map (fun v -> fd2e v ><sup>--</sup> i2e 5) vs) >= <sup>-</sup> i2e 2);
#Fd.fprint_array stdout vs;;
[1_76[0-10]; 77[0-10]; 78[0-10]]] : unit = ()
```
If vs.(1) is forced to be less than 5, the two other variables become greater than 5:

```
#Cstr.post (fd2e vs. (1) <= * i2e 5);
#Fd.fprint_array stdout vs;;
\begin{array}{ccc} \n\begin{bmatrix} 1 & 76 & 6-10 \\ -10 & 6 & 10 \end{bmatrix} & \n\begin{bmatrix} 77 & 6-5 \\ -57 & 78 & 6-10 \\ 10 & 78 & 6-10 \\ \n\end{bmatrix} & \n\begin{bmatrix} 1 & 26 & 6-10 \\ -10 & 10 & 10 \end{bmatrix} & \n\begin{bmatrix} 1 & 26 & 6-10 \\ -10 & 10 & 10 \end{bmatrix} & \
```
### 2.5 Search

Most constraint models are not tight enough to yield directly a single solution, so that search (and/or optimization) is necessary to find appropriate ones. FaCiLe uses goals to search for solutions. All built-in goals and functions to create and combine goals are gathered in module Goals (see 4.7). This section only introduces "ready-to-use" goals intended to implement basic search strategies, but more experienced users shall refer to sections 3.1.2 and 3.4, where combining goals with iterators and building goals from scratch are explained.

FaCiLe's most standard labeling goals is Goals.indomain which instantiates non-deterministically a single variable by disjunctively trying each value still in its domain in increasing order. To be executed, a goal must then be passed as argument to function Goals.solve which returns true if the goal succeeds or false if it fails.

```
#let x = Fd.create (Domain.create [-4;2;12]);
val x : Facile. Var. Fd. t = <abstr>
#Goals.solve (Goals.indomain x);;
- : bool = true
#Fd.fprint stdout x;;
-4- : unit = ()
```
So the first attempt to instantiate x (to -4) obviously succeeds.

The values of the domain of x can be enumerated with a slightly more sophisticated goal which fails just after Goals.indomain. Module Goals provides Goals.fail, which is a goal that always fails, and conjunction and disjunction operators, respectively  $\&\$ ^\* and  $||\uparrow$  (which can be directly accessed when module Easy is open), to combine simple goals. Hence such an enumeration goal would look like:

Goals.indomain x &&~ Goals.fail

But the result of such a goal will be failure and the state of the system (variable x not instantiated) will not be restored. A simple disjunction of this goal with the goal that always succeeds, Goals.success, yields the desirable behaviour:

(Goals.indomain x &&~ Goals.fail) ||~ Goals.success

In order to display the execution of this goal, a printing goal gprint\_fd which prints a variable on the standard output (but will not be detailed in this section, see 3.4.1) can eventually be inserted (conjunctively) between indomain and fail:

```
#let x = Fd.create (Domain.create [-4;2;12]);;
val x : Facile. Var. Fd. t = <abstr>
#let goal = (Goals.indomain x \&x<sup>"</sup> gprint_fd x \&x" Goals.fail) ||<sup>-</sup> Goals.success;;
val goal : Facile.Goals.t = <abstr>
#Goals.solve goal;;
-4 2 12 - : bool = true
```
Note that, unfortunately, the logical operators do have the same priority. Hence goals expressions must be carefully parenthesized to produce the expected result.

Module Goals also provides the function Goals.instantiate that allows to specify the ordering strategy of the labeling. Goals.instantiate takes as first argument a function to which is given the current domain of the variable (as single argument) and should return an integer candidate for instantiation. Labeling of variable x in decreasing order is then merely:

```
#let label_and_print labeling v =
# (labeling v &&~ gprint_fd v &&~ Goals.fail) ||~ Goals.success;;
val label_and_print :
  (Facile.Var.Fd.t -> Facile.Goals.t) -> Facile.Var.Fd.t -> Facile.Goals.t =
  <fun>
```

```
#Goals.solve (label_and_print (Goals.instantiate Domain.max) x);;
12 2 - 4 - : bool = true
```
Function label\_and\_print is defined here to lighten the writing of enumeration goals (it takes only the instantiation goal and the variable as arguments). In the example below, variable  $x$  is labelled in increasing order of the absolute value of its values. Function Domain.choose allows to only specify the relevant order:

```
#let goal =
# label_and_print
# (Goals.instantiate (Domain.choose (fun v1 v2 -> abs v1 < abs v2))) x;;
val goal : Facile.Goals.t = <abstr>
#Goals.solve goal;;
2 -4 12 - : bool = true
```
Beside non-deterministic instantiation, FaCiLe provides also Goals.unify to enforce the instantiation of a variable (which might be already bound) to a given integer value:

```
#Goals.solve (Goals.unify x 2);;
- : bool = true#Fd.fprint stdout x;;
2- : unit = ()#Goals.solve (Goals.unify x 12);;
- : bool = false
#Goals.solve (Goals.unify (Fd.int 0) 0);;
- : bool = true
```
Floundering If the search goal does not instantiate all the variables involved in the posted constraints, some of the constraints may still be unsolved when a solution is found, so that this solution may be incorrect. To be sure that all the constraints have been solved, the user can use the function Cstr.active store and checks that the returned constraints list is empty. This checking may be done after the completion of the search, i.e. after Goals.solve, or better, embedded within the search goal. The latter allows to cleanly integrate this verification in optimization and "findall" goals. A "non-floundering check" goal could be implemented in the following way (function Goals.atomic used here to build a new atomic goal is explained in section 3.4.1):

```
#let check_floundering =
# Goals.atomic
# (fun () ->
# if Cstr.active_store () <> [] then
# failwith "Some constraints are still unsolved");;
val check_floundering : Facile.Goals.t = <abstr>
```
A simple conjunction with check\_floundering at the end of the labeling goal will do the job. Information about the alive constraints may be extracted as well, thanks to module Cstr access functions (id, name, fprint).

Early Backtrack With FaCiLe as in Prolog systems, any dynamic modification performed within goals may be undone (backtracked) to restore the state of the system. However, no choicepoint is associated to the "root" of the constraint program, so that variables modifications occurring before the call to Goals.solve can never be undone. As the standard way of adding constraints with FaCiLe is to post them prior to the solving, i.e. statically outside goals, the domain reductions initially made by these constraints are not backtrackable.

# 2.6 Optimization

Classic Branch & Bound search is provided by the function minimize of module Goals. It allows to solve a specified goal  $(g)$  while minimizing a cost defined by a finite domain variable  $(c)$ :

- 1. Goal g is solved and the cost must then be bound to a value cc, i.e. the current cost of the current solution
- 2. Backtracking is performed to restore the state of the system as before the execution of g and a new constraint stating  $c < cc$  is added to the constraint store
- 3. The process loops until goal fails

The third argument of Goals.minimize is a function solution : int  $\rightarrow$  unit called each time a solution is found. The argument of solution is the current value of the cost cc which must be instantiated by  $g$ . This function is handy to store the last solution and cost in references, because Goals.minimize *always fails*, so that the decision and cost variables are restored as before its execution by Goals.solve.

The following example solves the minimization of  $x^2 + y^2$  while  $x + y = 10$ :

```
#let x = Fd.interval 0 10 and y = Fd.interval 0 10 in#Cstr.post (fd2e x + fd2e y = i2e 10);
#let c = Arith.e2fd (fd2e x ** 2 +  fd2e y ** 2) in
#let store = ref None in
#let solution cc =
# store := Some (cc, Fd.int_value x, Fd.int_value y);
# Printf.printf "Found %d\n" cc in
#let g = Goals.minimize (Goals.indomain x \&& Goals.indomain y) c solution in
#if Goals.solve (g ||~ Goals.success) then
# match !store with
# None -> Printf.printf "No solution\n"
# | Some (best_c, best_x, best_y) ->
# Printf.printf "Optimal solution: cost=%d x=%d y=%d\n" best_c best_x best_y;;
Found 100
Found 82
Found 68
Found 58
Found 52
Found 50
Optimal solution: cost=50 x=5 y=5
- : unit = ()
```
Additionally, Goals.minimize has two optional arguments:

- ?step: the improvement between two consecutive solutions must be greater than step, i.e. the constraint posted each time a solution is found is  $c \leq cc - step$ ; step default value is obviously 1.
- ?mode: may be either Goals.Restart or Goals.Continue (of type bb\_mode); with mode Restart, the search restarts from the beginning at each step, i.e. the system backtracks until the very state prior to the execution of minimize, whereas with mode Continue the search simply carries on with an update of the cost constraint. Default mode is Goals.Continue.

# Chapter 3

# Advanced Usage

## 3.1 Search Control

### 3.1.1 Basic Mechanisms

FaCiLe implements a standard depth-first search with backtracking. OR control is handled with a stack (module Stak), while AND control is handled with continuations.

OR control can be modified with a cut à la Prolog: a level is associated to each choice-point (node in the search tree) and choice-points created since a specified level can be removed, i.e. cut (functions Stak.level and Stak.cut).

OR and AND controls are implemented by the Goals.solve function. AND is operationally mapped on the imperative sequence. OR is based on the exception mechanism: backtrack is caused by the exception Stak.fail which is raised by failing constraints. Note that this exception is caught and handled by the Goals.solve function only.

### 3.1.2 Combining Goals with Iterators

Functional programming allows the programmer to compose higher-order functions using *iterators*. An iterator is associated to a datatype and is the default control structure to process a value in the datatype. There is a strong isomorphism between the datatypes and the corresponding iterators and this isomorphism is a simple guideline to use them.

Imitating the iterators of the standard OCaml library, FaCiLe provides iterators for arrays and lists. While standard Array and List modules allows to construct sequences (with a ';') of imperative functions (type 'a -> unit), Goals.Array and Goals.List modules of FaCiLe allows to construct conjunction (with a  $\&\&\atop{\infty}$ ) and disjunction (with a  $||\atop{\infty}$ ) of goals (type Goals.t).

The simplest iterator operates on integers and provides a standard for-to loop by applying a goal to consecutive integers:

Goals.forto  $3 \ 7 \ g = (g \ 3) \ k\&^{\sim} \ (g \ 4) \ k\&^{\sim} \ \ldots \ k\&^{\sim} \ (g \ 7)$ 

Of course, iterators may be composed, as is illustrated below, where the cartesian product  $[1..3] \times [4..5]$  is deterministically enumerated:

```
#let enum_couples =
# Goals.forto 1 3
# (fun i ->
# Goals.forto 4 5
# (fun j \rightarrowGoals.atomic (fun () -> Printf.printf "%d-%d\n" i j))) in
#Goals.solve enum_couples;;
1 - 4
```
 $1 - 5$  $2 - 4$ 2-5  $3 - 4$ 3-5  $-$  : bool =  $true$ 

Function Goals.atomic (used in the previous example), which builds an "atomic" goal (i.e. a goal which returns nothing), is detailed in section 3.4.1.

#### Arrays: module Goals.Array

Standard Loop The polymorphic Goals.Array.forall function applies uniformally a goal to every element of an array, connecting them with a conjunction (&&~).

Goals.Array.forall g [ $|e1; e2; ...; en|$ ] = (g e1) &&~ (g e2) &&~ ... &&~ (g en)

Labeling of an array of variables is the iteration of the instantiation of one variable (Goals.indomain):

```
#let labeling_array = Goals.Array.forall Goals.indomain;;
val labeling_array : Facile.Var.Fd.t array \rightarrow Facile.Goals.t = \langlefun>
```
A matrix is an array of arrays; following the isomorphism, labeling of a matrix must be simply a composition of the array iterator:

```
#let labeling_matrix = Goals.Array.forall labeling_array;;
val labeling_matrix : Facile.Var.Fd.t array array \rightarrow Facile.Goals.t = \langlefun>
```
Changing the Order An optional argument of Goals.Array.forall, labelled ?select, gives the user the possibility to choose the order in which the elements are considered. ?select is a function which is applied to the array by the iterator and which must return the index of one element on which the goal is applied. This function must raise the exception Not\_found to stop the loop.

For example, if we want to apply the goal only on the unbound variables of an array, we may write:

```
#let first_unbound array =
# let n = Array.length array in
# let rec loop i = (* loop until free variable found *)
# if i < n then
# match Fd.value array.(i) with
# Unk - \rightarrow i
# | Val _ -> loop (i+1)
# else
# raise Not_found in
# loop 0;;
val first_unbound : Facile.Easy.Fd.t array -> int = <fun>
#let forall_unbounds = Goals.Array.forall "select:first_unbound;;
val forall unbounds :
  (Facile.Easv.Fd.t \rightarrow Facile.Goals.t) ->
 Facile.Easy.Fd.t array \rightarrow Facile.Goals.t = \langlefun>
```
Note that the function forall is polymorphic and can be used for an array of any type.

The function Goals.Array.choose\_index facilitates the construction of heuristic functions that may be provided to the forall ?select argument. It constructs such a function from an ordering function on variable attributes (free variables are ignored). For example, the standard "min size" strategy will be implemented as follows:

```
#let min size order =
# Goals.Array.choose_index (fun a1 a2 -> Var.Attr.size a1 < Var.Attr.size a2);;
val min_size_order : Facile.Var.Fd.t array -> int = <fun>
#let min_size_strategy = Goals.Array.forall ~select:min_size_order;;
val min_size_strategy :
  (Facile.Var.Fd.t \rightarrow Facile.Goals.t) \rightarrowFacile.Var.Fd.t array \rightarrow Facile.Goals.t = \langlefun>
#let min_size_labeling = min_size_strategy Goals.indomain;;
val min_size_labeling : Facile.Var.Fd.t array -> Facile.Goals.t = <fun>
```
Note that module Goals.Array also provides a disjunctive iterator, exists, which has the same profile than forall. Variants Goals.Array.foralli and Goals.Array.existsi allow to specify goals which take the index of the relevant variable as an extra argument (like the OCaml standard library iterator Array.iteri).

#### Lists: module Goals.List

FaCiLe Goals.List module provides similar iterators for lists except of course iterators which involve index of elements.

### 3.2 Constraints Control

Constraints may be seen operationally as "reactive objects". They are attached to variables, more precisely to events related to variable modifications. A constraint is mainly a function (the update function) which is called when the constraint is *woken*. The update function usually performs a propagation using the event, i.e. the modification of the domain of one variable, to process new domains for the other variables involved in the same constraint.

### 3.2.1 Events

An event (of type Var.Attr.event) is a modification of the the domain of a variable. FaCiLe currently provides four specific events:

- Modification of the domain (on\_refine);
- Substitution of the variable, i.e. reduction of the domain to a singleton (on\_subst);
- Modification of the minimum value of the domain (on\_min);
- Modification of the maximum value of the domain (on\_max).

Note that these events are not independant and constitute a lattice which top is on\_subst and bottom is on\_refine:

- on\_subst implies all other events<sup>1</sup>;
- on\_min and on\_max imply on\_refine.

Constraints are attached to the variables through these events. In concrete terms, lists of constraints (one per event) are put in the attribute of the variable. Note that this attachement occurs only when the constraint is posted.

<sup>1</sup> It means that, e.g., the event on min occurs even if a variable is instantiated to its minimum value.

### 3.2.2 Wakening, Queuing, Priorities

When an event occurs, related constraints are *woken* and put in a queue. The queue is processed after each sequence of waking. This processing is protected against reentrance. Constraints are considered one after the other and each update function is called to perform propagation. Propagation may fail by raising an exception or succeed. The propagation of one constraint is also protected against being woken again by itself. When a constraint is triggered, the update function does not know by which event, nor gets information about the variable responsible of it. A constraint is woken only once by two distinct events. Note also that the waking queue contains constraints and not variables.

FaCiLe implements three ordered queues and ensures that a constraint in a lower queue is not propagated before a constraint present in a higher queue. The queue is chosen according to the *priority* of a constraint (abstract type Cstr.priority). The priority is specified when the constraint is defined (see 3.3). It can be changed neither when the constraint is posted nor later. Priorities are defined in module Cstr: immediate, normal or later.

### 3.2.3 Constraint Store

FaCiLe handles the constraint store of all the posted and active constraints (a constraint becomes inactive if it is solved, i.e. if its update function returns true, see 3.3). For debugging purpose, this store can be consulted using the function Cstr.active\_store and the returned constraints list may be processed using constraints (of type  $Cstr.t$ ) access functions  $(Cstr.td, Cstr.name)$ and Cstr.fprint).

# 3.3 User's Constraints

The Cstr.create function allows the user to build new constraints from scratch.

To define a new simple (unreifiable) constraint, very few arguments must be passed to the create function as numbers of them are optional (thus labelled) and have default values. Merely the two following arguments are actually needed to build a new constraint:

- update should perform propagation (domains reduction) and return true iff the constraint is consistent;
- delay specifies on which events the update function will be called. As shown in the following example, delay takes the constraint itself as its only argument and passes it to one or several calls to Var.delay.

However we recommend to name a new constraint and precise its printing facility, which may obviously help debugging, by specifying the following two optional arguments:

- ?name should be a relevant string describing the purpose of the constraint;
- ?fprint to print more accurate information on the constraint state (variables domains, maintained data structures value, ...).

To define a reifiable constraint, two additional optional arguments must also be specified:

- ?check should return true if the constraint is entailed, false if its negation is entailed and raise the exception DontKnow otherwise. check is called when the constraint is reified and should therefore not perform any domain modification.
- ?not should return the negation of the constraint (which is a constraint itself). It is called when the negation of a reified constraint is entailed, and to access the waking conditions of the negation of a constraint when its reification is posted (and the optional argument ?delay\_on\_negation of Reify.boolean is set to true - which is its default value). Logical operators of module Reify also call the ?not function for the same purpose, but they systematically do it (see 2.4.4).

Finally two other optional arguments may be specified:

- ?priority should be passed to the create function to precise the priority of the new constraint in the constraints queue. Constraints with lower priority are waken only when there is no more constraint of higher priority in the waking queue. Time costly constraints should get a later while quick elementary constraints should be immediate, and standard constraints normal (default value).
- ?init is executed as soon as the post function is called on the constraint to perform initialization of inner data structures needed by update (thus not called when dealing with a reified constraint).

The example below defines a new constraint stating that variable x should be different from variable y:

```
diff.ml
```

```
open Facile
open Easy
let cstr x y =
 let name = "different" in
 let fprint c =Printf.fprintf c "%s: %a <> %a\n" name Fd.fprint x Fd.fprint y
 and delay ct =Var.delay [Var.Attr.on_subst] x ct;
    Var.delay [Var.Attr.on_subst] y ct
  and update () =(* Domain reduction is performed only when x or y is instantiated *)
    match (Fd.value x, Fd.value y) with
      (Val a, Val b) \rightarrow a \leftrightarrow b || Stak.fail name
      (* If one of the two variables is instantiated, its value is
         removed in the domain of the other variable *)
    | (Val a, Unk attr_y) ->
        let new_domy = Domain.remove a (Var.Attr.dom attr_y) in
        Fd.refine y new_domy;
        true (* Constraint is solved *)
    | (Unk attr_x, Val b) ->
        let new_domx = Domain.remove b (Var.Attr.dom attr_x) in
        Fd.refine x new_domx;
        true (* Constraint is solved *)
    | \rightarrow false (* Constraint is not solved *)
 and check () =match (Fd.value x, Fd.value y) with
      (Val a, Val b) \rightarrow a \leftrightarrow b
    | (Val a, Unk attr_y) when not (Var.Attr.member attr_y a) -> true
    | (Unk attr_x, Val b) when not (Var.Attr.member attr_x b) -> true
    | (Unk attr_x, Unk attr_y) when
        let dom_x = Var.Attr.dom attr_x and dom_y = Var.Attr.dom attr_y in
        Domain.is_empty (Domain.intersection dom_x dom_y) -> true
    | _ -> raise Cstr.DontKnow
  and not () =fd2e x = fd2e y in
    (* Creation of the constraint. *)
  Cstr.create ~name ~fprint ~check ~not update delay;;
```
Let's compile the file

```
unix% ocamlc -c -I +facile diff.ml
and use the produced object:
##load "diff.cmo";;
#let x = Fd.interval 1 2 and y = Fd.interval 2 3;;
val x : Factor. Facile. Easy. Fd. t = <abstr>
val y : Facile.Easy.Fd.t = <abstr>
#let diseq = Diff.cstr x y;;
val diseq : Facile.Cstr.t = <abstr>
#Cstr.post diseq;;
- : unit = ()#let goal =
# Goals.indomain x &&~ Goals.indomain y
# &&~ Goals.atomic (fun () -> Cstr.fprint stdout diseq)
# &&~ Goals.fail in
#while (Goals.solve goal) do () done;;
different: 1 \leftrightarrow 2different: 1 \leq 3different: 2 <> 3
- : unit = ()
```
Another example to test the reification function check:

```
#let x = Fd.interval 1 2 and y = Fd.interval 3 4;;
val x : Factor. Facile. Easy. Fd. t = <abstr>
val y : Facile. Easy. Fd. t = <abstr>
#let reified_diseq = Reify.boolean (Diff.cstr x y);;
val reified_diseq : Facile.Var.Fd.t = <abstr>
#Fd.fprint stdout reified_diseq;;
1- : unit = ()
```
# 3.4 User's Goals

### 3.4.1 Atomic Goal: Goals.atomic

The simplest way to create a deterministic atomic goal is to use the Goals. atomic function which "goalifies" any unit function (i.e. of type unit  $\rightarrow$  unit).

Let's write the goal which writes a variable on the standard output:

```
#let gprint_fd x = Goals.atomic (fun () -> Printf.printf "%a\n" Fd.fprint x);;
val gprint_fd : Facile.Easy.Fd.t -> Facile.Goals.t = <fun>
```
To instantiate a variable inside a goal, we may write the following definition:

#let unify\_goal  $x \vee y = \text{Goals}.\text{atomic (fun () } \rightarrow \text{Fd}.\text{unity } x \vee);$ val unify\_goal : Facile.Easy.Fd.t  $\rightarrow$  int  $\rightarrow$  Facile.Goals.t =  $\langle$ fun> #let v = Fd.interval 0 3 in #if Goals.solve (unify\_goal v 2) then Fd.fprint stdout v;;  $2-$  : unit =  $()$ 

Note that this goal is the built-in goal Goals.unify.

This goal creation can be used to pack any side effect function:

```
#let gprint_int x = Goals.atomic (fun () -> print_int x);;
val gprint_int : int -> Facile.Goals.t = <fun>
#Goals.solve (Goals.forto 0 5 gprint_int);;
012345- : bool = true
```
The FaCiLe implementation of the classic "findall" of Prolog also illustrates the use of Goals.atomic to perform side effects: in this case to store all the solutions found in a list. The function findall in this example takes a "functional goal" g as argument which itself takes the very variable x from which we want to find all the possible values for which g succeeds; it could correspond to the Prolog term:

```
findall(X, g(X), Sol)#let findall g x =# let sol = ref [] in
# let store = Goals.atomic (fun () -> sol := Fd.int_value x :: !sol) in
# let goal = g \times \&&b store &b<sup>\sim</sup> Goals.fail in
# ignore (Goals.solve goal);
# !sol;;
val findall :
  (Facile.Easy.Fd.t -> Facile.Goals.t) -> Facile.Easy.Fd.t -> int list =
  <fun>
```
We first declare a reference sol on an empty list to store all the solutions. Then the simple goal store is defined to push any new solution on the head of sol – note that we here use Fd.int\_value v (see 4.12) for conciseness but it is quite unsafe unless we are sure that v is bound. The main goal is the conjunction of  $g$ , store and a failure. This goal obviously always fails, so we "ignore" the boolean returned by Goals.solve, and the solutions list is eventually returned.

The main point when creating goals is to precisely distinguish the time of creation of the goal from the time of its execution. For example, the following goal does not produce what might be expected:

```
#let wrong_min_or_max var =
# let min = Fd.min var and max = Fd.max var in
# (Goals.unify var min ||~ Goals.unify var max);;
val wrong_min_or_max : Facile.Easy.Fd.t \rightarrow Facile.Goals.t = \langlefun>
```
The min and max of the variable var are processed when the goal is created and may be different from the min and max of the variable when the goal will be called. To fix the problem, min and max must be computed within the goal. Then the latter must return the disjunction, which cannot be done with a simple call to Goals.atomic; function Goals.create (described in the next section) must be used instead.

### 3.4.2 Arbitrary Goal: Goals.create

The function Goals.atomic does not allow to construct goals which themselves construct new goals (similar to Prolog clauses). The Goals.create function "goalifies" a function which must return another goal, possibly Goals.success to terminate.

Let's write the goal which tries to instantiate a variable to its minimum value or to its maximum:

```
#let min_or_max v =
# Goals.create
# (fun () \rightarrow# let min = Fd.min v and max = Fd.max v in
```

```
# Goals.unify v min ||~ Goals.unify v max)
# ( ) : :
val min_or_max : Facile.Easy.Fd.t -> Facile.Goals.t = <fun>
```
The other difference between Goals.create and Goals.atomic is the argument of the goalified function which may be of any type  $(2a)$  and which must be passed as the second argument to Goals.create. In the previous example, we use ().

Goals.create allows the user to define recursive goals by a mapping on a recursive function. In the next example, we iterate a goal non-deterministically on a list. Note that this goal is equivalent to the built-in goal Goals.List.exists.

```
#let rec iter_disj fgoal list =
# Goals.create
# (function
# [] -> Goals.success
# | x::xs -> fgoal x ||~ iter_disj fgoal xs)
# list;;
val iter_disj : ('a -> Facile.Goals.t) -> 'a list -> Facile.Goals.t = \langlefun>
#let gprint_int x = Goals.atomic (fun () -> print_int x);;
val gprint_int : int -> Facile.Goals.t = <fun>
#let gprint_list = iter_disj gprint_int;;
val gprint_list : int list \rightarrow Facile. Goals. t = <fun>
#if Goals.solve (gprint_list [1;7;2;9] &&~ Goals.fail ||~ Goals.success) then
# print_newline ();;
1729
- : unit = ()
```
### 3.4.3 Recursive Goals: Goals.create rec

FaCiLe provides also a constructor for intrinsically recursive goals. Expression Goals.create\_rec f is similar to Goals.create f except that the argument of the function f is the created goal itself.

The simplest example using this feature is the classic repeat predicate of Prolog implementing a non-deterministic loop:

```
#let repeat = Goals.create_rec (fun self -> Goals.success ||~ self);;
val repeat : Facile. Goals.t = <abstr>
```
The goalified function simply returned the disjunction of a success and itself.

The Goals.indomain function which non-deterministically instantiates a variable is written using Goals.create\_rec:

```
#let indomain var =
# Goals.create_rec ~name:"indomain"
# (fun self ->
# match Fd.value var with
# Val _ -> Goals.success
# | Unk attr ->
# let dom = Var.Attr.dom attr in
# let remove_min =
# Goals.atomic (fun () -> Fd.refine var (Domain.remove_min dom))
# and min = Domain.min dom in
# Goals.unify var min ||~ (remove_min &&~ self));;
val indomain : Facile.Easy.Fd.t \rightarrow Facile.Goals.t = \langlefun>
```
The goal first checks if the variable is already bound and does nothing in this case. If it is an unknown, it returns a goal trying to instantiate the variable to its minimum or to remove it before continuing with the remaining domain.

# Part II Reference Manual

# Chapter 4

# Modules

The following sections are extracted from .mli module interfaces of FaCiLe and sorted by alphabetic order. A comprehensive index of these sections can be found at the end of this document.

# 4.1 Module Alldiff: the "All Different" Constraint

type algo = Lazy | Bin\_matching of Var.Attr.event

```
val cstr : ?algo:algo -> Var.Fd.t array -> Cstr.t
```
alldiff (?algo:Lazy) vars States that variables of vars are different from each other. The optional argument algo specifies the level of propagation. Lazy: waits for instantiation and removes from other domains. Bin matching c: waits for event c (e.g. Var.Attr.on refine) and uses a bin matching algorithm to ensure the constraint is consistent. algo default value is Lazy. Not reifiable.

# 4.2 Module Arith: Arithmetic Expressions over Variables of Type Var.Fd.t

### **Overview**

This module provides functions and operators to build arithmetic expressions and state (in/dis)equation constraints over them.

### Basic

```
type t
```
Type of arithmetic expressions over variables of type Var.Fd.t and integers.

```
val fprint : out_channel -> t -> unit
```
fprint chan e prints expression e on channel chan.

```
val eval : t \rightarrow int
```
eval e returns the integer numerical value of a fully instantiated expression e. Raises Invalid argument if e is not instantiated.

```
val min_of_expr : t -> int
```

```
val max_of_expr : t -> int
```
min of expr e (resp. max of expr e) returns the minimal (resp. maximal) possible value of expression e.

### Conversion

```
val i2e : int \rightarrow t
```
i2e n returns an expression which evaluates to n.

```
val fd2e : Var.Fd.t -> t
```
fd2e v returns an expression which evaluates to n when v is instantiated and Var.Fd.value v evaluates to Val n.

```
val e2fd : t -> Var.Fd.t
```
e2fd e creates and returns a new variable v and posts the constraint  $fd2e$  v =  $\tilde{ }$  e.

### Construction of Arithmetic Expressions

The arithmetic operators check whether any integer overflow (i.e. the result of an arithmetic operation over integers is less than min int or greater than max int) occurs during constraints internal computations and raise an assert failure only when using the byte code library facile.cma.

val  $(+^{\sim})$  : t  $\rightarrow$  t  $\rightarrow$  t

val  $(-)$  : t -> t -> t

val  $(*^{\sim}) : t \to t \to t$ 

Addition, substraction, multiplication over expressions.

```
val (**) : t \to int \to t
```
Exponentiation of an expression to an integer value.

```
val \binom{7}{1} : t -> t -> t
```

```
val (\frac{9}{6}) : t -> t -> t
```
Division and modulo over expressions. The exception Division by zero is raised whenever the second argument evaluates to 0.

```
val abs : t \rightarrow t
```
Absolute value over expressions.

val sum : t array -> t

```
val sum_fd : Var.Fd.t array -> t
```
sum exps (resp. sum fd vars) returns the sum of all the elements of an array of expressions (resp. variables). Returns Fd.int 0 if the array is empty.

```
val scalprod : int array -> t array -> t
```
val scalprod\_fd : int array -> Var.Fd.t array -> t

scalprod coeffs exps (resp. scalprod fd coeffs vars) returns the scalar product of an array of integers and an array of expressions (resp. variables). Raises Invalid argument if the arrays have not the same length.

```
val prod : t array -> t
```

```
val prod_fd : Var.Fd.t array -> t
```
prod exps (resp. prod fd vars) returns the product of all the elements of an array of expressions (resp. variables).

### Arithmetic Constraints over Expressions

val  $( $^{\sim}$ ) : t  $\rightarrow$  t  $\rightarrow$  Cstr.t$ val  $(\leq^{\infty})$  : t  $\rightarrow$  t  $\rightarrow$  Cstr.t val  $(=^{\sim})$  : t -> t -> Cstr.t val  $(\geq^-)$  : t  $\rightarrow$  t  $\rightarrow$  Cstr.t val  $(\gt^*)$  : t -> t -> Cstr.t val  $(\langle \rangle^*)$  : t -> t -> Cstr.t

> Constraints strictly less, less or equal, equal, greater or equal, strictly greater and different over expressions.

### Reification

Reification of the arithmetic constraint which is replaced by an expression equal to a boolean variable instantiated to 1 if the constraint is satisfied and to 0 if it is violated. These operators are shortcuts to lighten the writing of reified expressions:

e1 op<sup>--</sup> e2 is equivalent to fd2e (Reify.boolean (e1 op<sup>-</sup> e2)).

```
val (<i>z</i>) : t \rightarrow t \rightarrow tval (\leq^{\infty}) : t -> t -> t
val (=^{\sim}) : t -> t -> t
val (\ge^{-x}) : t -> t -> t
val (\frac{5}{x}) : t -> t -> t
val (\langle \rangle^{2}) : t -> t -> t
```
Reified strictly less, less or equal, equal, greater or equal, strictly greater and different.

# 4.3 Module Cstr: Posting Constraints and Building New Ones

### **Overview**

This module defines the type t of constraints and functions to create and post constraints: mainly a create function which allows to build new constraints from scratch (this function is not needed when using standard FaCiLe predefined constraints) and the mostly useful post function which must be called to effectively add a constraint to the constraint store.

### Basic

```
exception DontKnow
```
Exception raised by the check function of a constraint (of type t) when it is not known whether the constraint is satisfied or violated.

#### type priority

Waking priority.

```
val immediate : priority
```
As soon as possible, for quick updates.

```
val normal : priority
```
Standard priority.

```
val later : priority
```
For time consuming constraints (e.g. Gcc.cstr, Alldiff.cstr, ...).

#### type t

The type of constraints.

```
val create : ?name:string -> ?fprint:(out_channel -> unit) -> ?priority:prio
rity -> ?init:(unit -> unit) -> ?check:(unit -> bool) -> ?not:(unit -> t) ->
 (\text{unit} \rightarrow \text{bool}) \rightarrow (t \rightarrow \text{unit}) \rightarrow t
```
create ?name ?fprint ?priority ?init ?check ?not update delay builds a new constraint.

- name is a describing string name of the constraint. Default value is "anonymous".

- fprint (pretty-)printing of the constraint on an output channel taken as its only argument. Default value is to print the name string.

- priority is either immediate, normal or later. Time costly constraints should be waken after quick ones. Default value is normal.

- init is useful to perform initialization of auxiliary data structures needed and maintained by the update function. init () is called as soon as the constraint is posted. Default value is  $fun$  ()  $\rightarrow$  ().

- check must be specified if the constraint is reifiable (as well as not). When the constraint is reified, check () is called to verify whether the constraint is satisfied or violated, i.e. the constraint itself or its negation is entailed by the constraint store, and should return true if the constraint is satisfied, false if it is violated and raise DontKnow when it is not known. check must not change the domains of the variables involved in the constraint. Default: Failure exception raised.

- not must be specified if the constraint is reifiable (as well as check). not () should return a constraint which is the negation of the constraint being defined. When the constraint is reified, it is called to post the negation of the constraint whenever check () return false, i.e. it is entailed by the constraint store. Default: Failure exception raised.

- update computes the domain reductions of the constraint. update () should return true when the constraint becomes solved, false if it is not yet entailed by the constraint store and raise Stak.Fail whenever a failure occurs. update is a mandatory argument.

- delay schedules the awakening of the constraint ct (which is taken as its only argument), i.e. the execution of its update function. If update () should be called (because it may reduce variables domains) when one of the events contained in the events list es occurred on variable v, then Var.delay es v ct should be called within the body of the delay function. delay is a mandatory argument.

val post : t -> unit

post c posts the constraint c to the constraint store.

```
val one : t
```
val zero : t

The constraint which succeeds (resp. fails) immediately.

### Access

val id :  $t \rightarrow int$ 

id c returns a unique integer identifying the constraint c.

```
val name : t -> string
```
name c returns the name of the constraint c.

```
val fprint : out_channel -> t -> unit
```
fprint chan c prints the constraint c on channel chan. Calls the fprint function passed to create.

val active\_store : unit -> t list

active store () returns the list of all active constraints, i.e. whose update functions have returned false.

### 4.4 Module Domain: Domain Operations

This module provides all necessary functions (and more) to create and handle domains, which are needed to create variables and perform propagation (i.e. domain reduction or filtering).

```
type t
```
Type of finite domains of integers (functional: no in place modifications, domains can be shared). Standard equality and comparison can be used on type domain.

### Building New Domains

```
val empty : t
```
The empty domain.

```
val create : int list -> t
```
create l builds a new domain containing the values of l. Removes duplicates and sorts values. Returns empty if 1 is empty.

```
val unsafe_create : int list -> t
```
unsafe create l builds a new domain containing the values of l. l must be sorted and must not contain duplicate values, otherwise behaviour is unspecified. Returns empty if l is empty. It is a more efficient variant of create.

val interval : int -> int -> t

interval inf sup returns the domain of all integers in the closed interval [inf..sup]. Raise Invalid\_argument if inf > sup.

val int : t

The largest representable domain, handy to create variables for which bounds cannot be previously known. It is actually much smaller than interval min int max int (which really is the biggest one) to help to avoid overflows while computing bounds of expressions involving such variables.

```
val boolean : t
```
The domain containing 0 and 1.

### Access

```
val is_empty : t -> bool
```
is empty d tests if the domain d is empty.

val size :  $t \rightarrow int$ 

size d returns the number of integers in d.

val min :  $t \rightarrow int$ 

val max :  $t \rightarrow int$ 

min d (resp. max d) returns the lower (resp. upper) bound of d. If d is empty, the behaviour is unspecified (incorrect return value or exception raised).

```
val min_max : t \rightarrow int * int
```
min max d returns both the lower and upper bound of d. If d is empty, the behaviour is unspecified (incorrect return value or exception raised).

val iter : (int  $\rightarrow$  unit)  $\rightarrow$  t  $\rightarrow$  unit

iter f d successively applies function f to all element of d in increasing order.

```
val interval_iter : (int \rightarrow int \rightarrow unit) \rightarrow t \rightarrow unit
```
interval iter f d successively applies function f to the bounds of all the disjoint intervals of d in increasing order. E.g. a suitable function to print a domain can be fun mini maxi -> Printf.printf "%d..%d " mini maxi.

```
val member : int -> t -> bool
```
member n d tests if n belongs to d.

val values : t -> int list

value d returns the list of values of the domain d

val fprint : out\_channel -> t -> unit

fprint chan d prints d on channel chan.

```
val sprint : t -> string
```
sprint d returns a string representation of d.

val included :  $t \rightarrow t \rightarrow$  bool

included d1 d2 tests if domain d1 is included in domain d2.

- val smallest\_geq : t -> int -> int
- val greatest\_leq : t -> int -> int

smallest\_geq dom val (resp. greatest\_leq dom val) returns the smallest (resp. greatest) value in dom greater (resp. smaller) than or equal to val. Raises Not found if max dom  $\leq$  val (resp. min dom  $>$  val).

val choose : (int  $\rightarrow$  int  $\rightarrow$  bool)  $\rightarrow$  t  $\rightarrow$  int

choose ord d returns the mininum value of d for order ord. Raises Not found if d is empty.

### Operations

val remove : int  $\rightarrow$  t  $\rightarrow$  t

remove n d returns d-n. Returns d if n is not in d.

```
val add : int \rightarrow t \rightarrow t
```
add n d returns d+n.

- val remove\_up : int  $\rightarrow$  t  $\rightarrow$  t
- val remove\_low : int  $\rightarrow$  t  $\rightarrow$  t

remove up n d (resp. remove low n d) returns d- $[n+1..max-int]$  (resp. d- $[\min-int..n-1]$ ), i.e. removes values stricly greater (resp. less) than n.

```
val remove_closed_inter : int \rightarrow int \rightarrow t \rightarrow t
```
remove closed inter inf sup d returns d-[inf..sup], i.e. removes values greater than or equal to  $\inf$  and less or equal to sup in d. Returns d if  $\inf$  > sup.

```
val intersection : t \rightarrow t \rightarrow t
```

```
val union : t \rightarrow t \rightarrow t
```
Intersection (resp. union) over domains.

```
val difference : t \rightarrow t \rightarrow t
```
difference big small returns big-small. small must be included in big, otherwise the behaviour is unspecified (incorrect return value or exception raised).

```
val remove min : t \rightarrow t
```

```
val remove max : t \rightarrow t
```
remove min d (resp. remove max d) returns d without its lower (resp. upper) bound. Raises Invalid argument if d is empty.

```
val minus : t \rightarrow t
```
minus d returns the domain of opposite values of d.

```
val plus : t \rightarrow int \rightarrow t
```
plus d n translates a domain by n.

### 4.5 Module FdArray: Constraints over Arrays of Variables

val min : Var.Fd.t array -> Var.Fd.t

val max : Var.Fd.t array -> Var.Fd.t

min vars (resp. max vars) returns a variable constrained to be equal to the variable that will be instantiated to the minimal (resp. maximal) value among all the variables in the array vars. Raises Invalid argument if vars is empty. Not reifiable.

val min\_cstr : Var.Fd.t array -> Var.Fd.t -> Cstr.t

val max\_cstr : Var.Fd.t array -> Var.Fd.t -> Cstr.t

min cstr vars mini (resp. max cstr vars maxi) returns the constraint fd2e (min vars) =  $*$  fd2e mini (resp. fd2e (max vars) =  $*$  fd2e maxi). Raises Invalid\_argument if vars is empty. Not reifiable.

val get : Var.Fd.t array -> Var.Fd.t -> Var.Fd.t

get vars index returns a variable constrained to be equal to vars.(index). Variable index is constrained within the range of the valid indices of the array (0..Array.length vars - 1). Raises Invalid argument if vars is empty. Not reifiable.

val get\_cstr : Var.Fd.t array -> Var.Fd.t -> Var.Fd.t -> Cstr.t

get cstr vars index v returns the constraint  $fd2e$  vars. (index) =  $f$   $fd2e$  v. Variable index is constrained within the range of the valid indices of the array (0..Array.length vars - 1). Raises Invalid argument if vars is empty. Not reifiable.

# 4.6 Module Gcc: Global Cardinality Constraint (a.k.a. Distribute)

type level = Basic | Medium | High

```
val cstr : ?level:level -> Var.Fd.t array -> (Var.Fd.t * int) array -> Cstr.
t
```
cstr (?level:High) vars distribution returns a constraint ensuring that for each pair  $(c, v)$  of cardinal variable c and integer value v in the list distribution, c variables in the array vars will be instantiated to v, i.e. card{vi = v | vi in  $vars$  = c. All values  $v$  in distribution must be different otherwise the exception Invalid argument is raised. Three levels of propagation are provided : Basic is the quickest, High performs the highest amount of propagation. level default value is High. The constraint posts the redundant constraint stating that the sum of the cardinals is equal to the number of variables. Not reifiable.

## 4.7 Module Goals: Building and Solving Goals

### **Overview**

This module provides functions and operators to build goals that will control the search, i.e. mainly choose and instantiate variables.

type t

The type of goals.

### Creation and Solving

```
val fail : t
```
val success : t

Failure (resp. success). Neutral element for the disjunction (resp. conjunction) over goals. Could be implemented as create (fun () -> Stak.fail "fail") (resp. create (fun  $() \rightarrow ()).$ 

val atomic : ?name:string  $\rightarrow$  (unit  $\rightarrow$  unit)  $\rightarrow$  t

atomic (?name:"atomic") f returns a goal calling function f. f must take () as argument and return (). name default value is "atomic".

```
val create : ?name:string \rightarrow ('a \rightarrow t) \rightarrow 'a \rightarrow t
```
create (?name:"create") f a returns a goal calling f a. f should return a goal (success to stop). name default value is "create".

```
val create_rec : ?name:string \rightarrow (t \rightarrow t) \rightarrow t
```
create rec (?name:"create rec") f returns a goal calling f. f takes itself as argument and should return a goal (success to stop). Useful to write recursive goals. name default value is "create\_rec".

```
val solve : ?control:(int \rightarrow unit) \rightarrow t \rightarrow bool
```
solve ?control g solves the goal g and returns a success (true) or a failure (false). The execution can be precisely controlled with the control argument whose single argument is the number of bactracks since the beginning of the search. This function is called after every local failure:

- it can raise Stak.Fail to force a failure of the search in the current branch (i.e. backtrack);

- it can raise any other user exception to stop the search process;

- it must return unit to continue the search; this is the default behavior.

### **Operators**

val  $(kk^*) : t \to t \to t$ 

```
val (||^{2}) : t -> t -> t
```
Conjunction and disjunction over goals. Note that these two operators do have the SAME PRIORITY. Goals expressions must therefore be carefully parenthesized to produce the expected result.

```
val forto : int \rightarrow int \rightarrow (int \rightarrow t) \rightarrow t
```

```
val fordownto : int \rightarrow int \rightarrow (int \rightarrow t) \rightarrow t
```
forto min max  $g$  (resp. fordownto min max  $g$ ) returns the conjunctive iteration of goal g on increasing (resp. decreasing) integers from min (resp. max) to max (resp. min).

```
val once : t \rightarrow t
```
once g cuts choice points left on goal g.

```
val sigma : ?domain:Domain.t -> (Var.Fd.t -> t) -> t
```
sigma ?domain fgoal creates the goal  $(fgoal \, v)$  where v is a new variable of domain domain. Default domain is the largest one. It can be considered as an existential quantification, hence the concrete notation sigma of this function (because existential quantification can be seen as a generalized disjunction).

### Instantiation

```
val unify : Var.Fd.t \rightarrow int \rightarrow t
```
unify var x instantiates variable var to x.

```
val indomain : Var.Fd.t -> t
```
Non-deterministic instanciation of a variable, by labeling its domain (in increasing order).

```
val instantiate : (Domain.t -> int) -> Var.Fd.t -> t
```
instantiate choose var Non-deterministic instanciation of a variable, by labeling its domain using the value returned by the choose function.

```
val dichotomic : Var.Fd.t -> t
```
Non-deterministic instanciation of a variable, by dichotomic recursive exploration of its domain.

### Goal Operations on Array of Variables

```
module Array : sig
```

```
val foralli : ?select:('a array -> int) -> (int -> 'a -> t) -> 'a array -> t
```
foralli ?select g a returns the conjunctive iteration of goal g where order is computed by the heuristic ?select which must raise Not\_found to terminate, i.e. g is successively applied to select a and a.(select a). Default heuristic is increasing order over indices.

val forall : ?select:('a array -> int) -> ('a -> t) -> 'a array -> t

forall ?select g a defined by foralli ?select (fun \_i x -> g x) a.

val existsi : ?select:('a array -> int) -> (int -> 'a -> t) -> 'a array -> t

existsi ?select g a returns the disjunctive iteration of goal g where order is computed by the heuristic ?select which must raise Not found to terminate, i.e. g is successively applied to select a and a.(select a). Default heuristic is increasing order over indices.

val exists : ?select:('a array  $\rightarrow$  int)  $\rightarrow$  ('a  $\rightarrow$  t)  $\rightarrow$  'a array  $\rightarrow$  t

```
exists ?select g a defined by existsi ?select (fun i \times - g x) a.
```
val choose\_index : (Var.Attr.t -> Var.Attr.t -> bool) -> Var.Fd.t array -> i nt

choose index order fds returns the index of the best (minimun) free (not instantiated) variable in the array fds for the criterion order. Raises Not found if all variables are bound (instantiated).

```
val not_instantiated_fd : Var.Fd.t array -> int
```
not instantiated fd fds returns the index of one element in fds which is not instantiated. Raises Not\_found if all variables in array fds are bound.

val labeling: Var.Fd.t array -> t

Standard labeling defined by forall indomain.

end

### Goal Operations on List of Variables

```
module List : sig
      val forall : ?select:('a list \rightarrow 'a * 'a list) \rightarrow ('a \rightarrow t) \rightarrow 'a list \rightarrow t
           forall ?select g [x1; x2; \ldots; xn] is g x1 k k r q x2 k k r \ldots k k r q xn,
           i.e. returns the conjunctive iteration of goal g on list a.
     val exists : ?select:('a list \rightarrow 'a * 'a list) \rightarrow ('a \rightarrow t) \rightarrow 'a list \rightarrow t
           exists ?select g [x1; x2; \ldots; xn] is g x1 || ~ g x2 || ~ ... || ~ g xn,
           i.e. returns the disjunctive iteration of goal g on list a.
      val member : Var.Fd.t -> int list -> t
           member v l returns the disjunctive iteration of the instantiation of the vari-
           able v to the values in the integer list 1. Defined by fun v 1 \rightarrow exists
           (fun x \rightarrow create (fun () \rightarrow Fd.unify v(x)) 1.
      val labeling: Var.Fd.t list -> t
           Standard labeling defined by forall indomain.
```
end

#### Optimization

type bb\_mode = Restart | Continue

Branch and bound mode.

```
val minimize : ?step:int -> ?mode:bb_mode -> t -> Var.Fd.t -> (int -> unit)
\rightarrow t.
```
minimize ?step ?mode goal cost solution runs a Branch and Bound algorithm on goal for bound cost, with an improvement of at least step between each solution found. With mode equal to Restart, the search restarts from the beginning for every step whereas with mode Continue (default) the search simply carries on with an update of the cost constraint. solution is called with the instantiation value of cost (which must be instantiated by goal) as argument each time a solution is found; this function can therefore be used to store (e.g. in a reference) the current solution. Default step is 1. minimize always FAILS.

### 4.8 Module Interval: Variable Membership of an Interval

```
val is_member : Var.Fd.t -> int -> int -> Var.Fd.t
```
is member v inf sup returns the boolean variable instantiated to 1 if v is in inf..sup and to 0 otherwise.

val cstr : Var.Fd.t  $\rightarrow$  int  $\rightarrow$  int  $\rightarrow$  Var.Fd.t  $\rightarrow$  Cstr.t

cstr v inf sup b returns the constraint ensuring that the boolean variable b is instantiated to 1 if v is in inf..sup and to 0 otherwise. Not reifiable.

## 4.9 Module Reify: Constraints Reification

All the reification functions and operators only work on REIFIABLE constraints, i.e. constraints which have a check function AND a not function (or built-in constraints for which the documentation does not mention "Not reifiable"). Otherwise a Failure ("fatal error") exception is raised.

```
val boolean : ?delay_on_negation:bool -> Cstr.t -> Var.Fd.t
```
boolean (?delay on negation:true) c returns a boolean (0..1) variable associated to the constraint c. The constraint is verified iff the boolean is equal to 1. The waking conditions of the contraint relating c and the boolean are the ones set by the delay function of c (set by the delay argument of Cstr.create). If the optional argument delay on negation is set to true, the new constraint is also attached to the events of the negation of  $c$  (i.e. the constraint returned by the not function of c), otherwise it is not. delay on negation default value is true.

```
val cstr : ?delay_on_negation:bool -> Cstr.t -> Var.Fd.t -> Cstr.t
```
cstr delay on negation c b is equivalent to the constraint boolean ?delay on negation  $c =$  b. delay on negation default value is true.

### **Operators**

```
val (kk^{\sim}) : Cstr.t -> Cstr.t -> Cstr.t
val (||^{2}) : Cstr.t -> Cstr.t -> Cstr.t
val (\Rightarrow^{\sim}) : Cstr.t -> Cstr.t -> Cstr.t
val (<=>~~) : Cstr.t -> Cstr.t -> Cstr.t
val xor : Cstr.t -> Cstr.t -> Cstr.t
```

```
val not : Cstr.t -> Cstr.t
```
Logical reification operators on constraints, namely and, or, implies, equivalent, exclusive or, not.

# 4.10 Module Sorting: Sorting Constraint

```
val sort : Var.Fd.t array -> Var.Fd.t array
```
sort a returns an array of variables constrained to be the variables in a sorted in increasing order.

val sortp : Var.Fd.t array -> Var.Fd.t array \* Var.Fd.t array

sortp a same as sort but returns a couple (sorted, perm) where sorted is the array of sorted variables and perm is an array of variables constrained to be the permutation between a and sorted, i.e.  $a.(i) = sorted.(perm.(i)).$ 

val cstr : Var.Fd.t array -> ?p:Var.Fd.t array option -> Var.Fd.t array -> C str.t

cstr a (?perm:None) sorted returns the constraint ensuring that sorted is the result of sorting array a according to the permutation perm. perm default value is None, meaning the argument is irrelevant. Raises Invalid argument if arrays have incompatible length. Not reifiable.

# 4.11 Module Stak: Global Stack of Goals, Backtrackable **Operations**

This module provides functions to control the execution of the goal stack, as well as backtrackable references. Nota: the module name Stak lacks a 'c' because of a possible clash with the Ocaml standard library module Stack.

```
type level
```
Type of a level in the stack.

```
val older : level -> level -> bool
```
older l1 l2 true if level l1 precedes l2.

```
exception Level_not_found of level
```
Raised by cut and cut bottom.

val size : unit -> int

Size of the stack.

```
val level : unit -> level
```
Returns the current level.

```
val cut : level -> unit
```
cut l cuts the choice points left on the stack until level l. Raise Level not found if level is not reached and stack is empty.

```
type 'a ref
```
Backtrackable reference of type 'a.

```
val ref : 'a -> 'a ref
```
Returns a reference which modification will be trailed during the solving of a goal.

```
val set : 'a ref -> 'a -> unit
```
Sets a reference.

```
val get : 'a ref -> 'a
```
Dereference.

- val incr : int ref -> unit
- val decr : int ref -> unit

Increments (resp. decrements) a reference.

### Control of Failure

exception Fail of string

Raised during solving whenever a failure occurs. The string argument is informative.

val fail : string  $\rightarrow$  'a

fail x equivalent to raise (Fail x).

# 4.12 Module Var: Constrained, Attributed, Finite Domain Variables

### The Attribute of a Domain Variable

module Attr : sig

type t

Type of attributes.

val dom : t -> Domain.t

dom a returns the integer domain of an attribute.

type event

Type of events (modifications on variables) on which to suspend a constraint.

```
val on_refine : event
```
Event occuring when a variable is changed, i.e. its domain modified.

```
val on_subst : event
```
Event occuring when a variable is instantiated.

- val on\_min : event
- val on\_max : event

Event occuring when the lower (resp. upper) bound of a variable decreases.

val fprint : out\_channel -> t -> unit

fprint chan a prints attribute a on channel chan.

```
val size : t -> int
```
size a returns the number of integer values in the domain associated with a (i.e. dom a).

- val  $min : t \rightarrow int$
- val max :  $t \rightarrow int$

min a (resp. max a) returns the lower (resp. upper) bound of a.

val values : t -> int list

values a returns the list of all integers in dom a.

val iter :  $(int \rightarrow unit) \rightarrow t \rightarrow unit$ 

iter f a iterates f on each integer in dom a.

```
val member : t \rightarrow int \rightarrow bool
```
member a n tests if n belongs to dom a.

val id :  $t \rightarrow int$ 

id a returns a unique integer identifying the attribute a.

val constraints\_number : t -> int

constraints number a returns the number of different constraints attached to a.

end

### A Domain Variable

```
type concrete_fd = Unk of Attr.t | Val of int
```
Type of the value of a Fd variable.

module Fd : sig

Finite domain variable

type t

Type of Fd variable.

### Creation

```
val create : ?name:string -> Domain.t -> t
```
create ?name d returns a new variable with domain d. If provided, name will be used by the pretty printer.

```
val interval : ?name:string -> int -> int -> t
```
interval ?name inf sup returns a new variable with domain [inf..sup]. If provided, name will be used by the pretty printer.

```
val array : ?name:string \rightarrow int \rightarrow int \rightarrow int \rightarrow t array
```
array n inf sup returns an array of n new variables with domain [inf..sup]. If provided, name (suffixed with the index of the element) will be used by the pretty printer.

```
val int : int -> t
```
int n returns a new variable instantiated to integer value n.

### Access

```
val is var : t \rightarrow b
```
is var v returns true if v is not instantiated and false otherwise.

val value : t -> concrete\_fd

value v returns Val n if v is instantiated to n, Unk a otherwise where a is the attribute of v. Should always be used in a matching: match value v with Val  $n \rightarrow \ldots$  | Unk a  $\rightarrow \ldots$ 

```
val size : t \rightarrow int
```
size v returns the number of integer values in the domain of v (1 if v is instantiated.

val min :  $t \rightarrow int$ 

min v returns the lower bound of v.

val max :  $t \rightarrow int$ 

max v returns the upper bound of v.

val min\_max :  $t \rightarrow int * int$ 

min max v returns both the lower and upper bounds of v.

val int\_value : t -> int

int value v returns the value of v if it is instantiated and raises a Failure exception otherwise.

val values : t -> int list

values v returns the list of all integers in the domain of v. If v is instantiated to n, returns the singleton list containing n.

val iter : (int  $\rightarrow$  unit)  $\rightarrow$  t  $\rightarrow$  unit

iter f v iterates f on each integer in the domain of v.

val member : t -> int -> bool

member v n returns true if n belongs to the domain of v and false otherwise.

val id :  $t \rightarrow int$ 

id v returns a unique integer identifying the attribute associated with v. Must be called only on non ground variable, raise Failure otherwise.

```
val name : t -> string
```
name v returns then attributed to variable v (the empty string if it was not provided while created). Must be called only on non ground variable, raise Failure otherwise.

val compare :  $t \rightarrow t \rightarrow int$ 

Compares two variables. Values (bound variables) are smaller than unknowns (unbound variables). Unknowns are sorted according to their attribute id.

val equal :  $t \rightarrow t \rightarrow$  bool

Tests if two variables are equal with respect to compare.

val fprint : out\_channel -> t -> unit

fprint chan v prints variable v on channel chan.

val fprint\_array : out\_channel -> t array -> unit

fprint\_array chan vs prints array of variables vs on channel chan.

### Reduction

```
val unify : t \rightarrow int \rightarrow unit
```
unify v n instantiates variable v with integer value n. Raises Stak.Fail in case of failure. unify may be called either on unbound variables or on instantiated variables.

```
val refine : t -> Domain.t -> unit
```
refine v d reduces the domain of v with domain d. d must be included in the domain of v, otherwise the behaviour is unspecified (corrupted system or exception raised).

end

```
val delay : Attr.event list -> Fd.t -> Cstr.t -> unit
```
delay eventlist v c suspends constraint c on all the events in eventlist occurring on v. No effect on instantiated variables. To be used within new constraints "delay" functions.

# 4.13 Module Easy

Easy is a module that the user is strongly recommended to open to facilitate access to FaCiLe (unless names clash with other open modules). It simply defines aliases to values and types of other modules:

- All the infix operators from Arith, Goals and Reify
- Frequently used mapping functions of Arith: i2e and fd2e
- Type of finite domain variables from Var: concrete fd
- Module Fd from Var

Note that the user of FaCiLe can extend this mechanism with its own "Easier" module aliasing any value or type of the library.

# Index

 $(**), 14, 36$  $(*^{\sim})$ , 14, 36  $(\frac{9}{6})$ , 14, 36  $(kk^*)$ , 21, 44  $(kk^{\sim})$ , 19, 47  $(+7)$ , 14, 36  $(-7)$ , 14, 36  $(7^{\circ})$ , 14, 36  $(\leq>^{\sim})$ , 19, 47  $(\leq^2)$ , 16, 37  $\left(\left\langle -\right\rangle^{2}, 20, 37\right)$  $(\langle \rangle^*)$ , 16, 37  $(\langle \rangle^{\sim})$ , 20, 37  $(<$ ), 16, 37  $(**z**), 20, 37$  $(=>~19, 19, 47)$  $(=^{\sim})$ , 16, 37  $(==")$ , 20, 37  $(>=^{\sim})$ , 16, 37  $(>=^{\sim})$ , 20, 37  $(>^*)$ , 16, 37  $(2^{2})$ , 20, 37 abs, 14, 36 active\_store, 15, 22, 39 add, 41 algo type, 17, 35 Alldiff module, 35 Arith module, 35 arithmetic expressions, 5, 6, 13–15 access, 13 creation, 13 operators, 14 Array module, 45 array, 6, 10, 50 atomic, 30, 43 Attr module, 49 bb\_mode type, 23, 46 boolean Domain, 9, 40 Reify, 18, 47 choose, 21, 41 choose\_index, 26, 45

compare, 12, 51 concrete\_fd type, 11, 50 constraints, 15–20 arithmetic, 16 overflow, 17 control, 27–28 creation, 15 events, 15, 27, 28 global, 17 post, 5, 15 priority, 28 reification, 18 store, 15, 28 user's defined, 28–30 constraints\_number, 11, 50 create Cstr, 38 Domain, 5, 9, 40 Goals, 44 Var.Fd, 5, 10, 50 create\_rec, 44 Cstr module, 38 cstr Alldiff, 6, 17, 35 Gcc, 18, 43 Interval, 46 Reify, 47 Sorting, 18, 47 cut, 48 decr, 48 delay, 52 dichotomic, 45 difference, 10, 42 dom, 11, 49 Domain module, 39 domains, 9–10 DontKnow, 38 e2fd, 14, 36 Easy module, 52 element constraint, see get empty, 9, 40 equal, 12, 51 eval, 13, 35

event type, 49 events, 15, 27, 28 exists Goals.Array, 45 Goals.List, 46 existsi, 45 Fail, 49 fail Goals, 21, 43 Stak, 49 Fd module, 50 fd2e, 5, 13, 36 FdArray module, 42 floundering, 22 forall Goals.Array, 26, 45 Goals.List, 27, 46 foralli, 45 fordownto, 44 forto, 44 fprint Arith, 13, 35 Cstr, 16, 39 Domain, 9, 41 Var.Attr, 11, 49 Var.Fd, 5, 10, 51 fprint\_array, 51 Gcc module, 43 get FdArray, 18, 42 Stak, 48 get\_cstr, 18, 43 Goals module, 43 goals, 20--22 user's defined, 30--32 arbitrary, 31 atomic, 30 recursive, 32 greatest\_leq, 41 i2e, 5, 13, 36 id Cstr, 39 Var.Attr, 11, 50 Var.Fd, 12, 51 immediate, 38 included, 41 incr, 48 indomain, 20, 45 instantiate, 21, 45 int Domain, 9, 40

Var.Fd, 10, 50 int\_value, 6, 13, 51 intersection, 10, 42 Interval module, 46 interval Domain, 9, 40 Var.Fd, 6, 10, 50 interval\_iter, 41 is\_empty, 9, 40 is\_member, 46 is\_var, 11, 50 iter Domain, 40 Var.Attr, 49 Var.Fd, 12, 51 labeling, 5, 26 labeling Goals.Array, 6, 45 Goals.List, 5, 46 later, 38 level Stak, 48 level type Gcc, 43 Stak, 48 Level\_not\_found, 48 List module, 46 max Domain, 9, 40 FdArray, 18, 42 Var.Attr, 11, 49 Var.Fd, 12, 51 max\_cstr, 42 max\_of\_expr, 14, 36 member Domain, 9, 41 Goals.List, 46 Var.Attr, 11, 50 Var.Fd, 12, 51 min Domain, 9, 40 FdArray, 18, 42 Var.Attr, 11, 49 Var.Fd, 12, 51 min\_cstr, 18, 42 min\_max Domain, 40 Var.Fd, 51 min\_of\_expr, 14, 36 minimize, 22, 46 minus, 42

name Cstr, 39 Var.Fd, 12, 51 normal, 38 not, 19, 47 not\_instantiated\_fd, 45 older, 48 on\_max, 49 on min, 49 on\_refine, 49 on\_subst, 49 once, 44 one, 39 optimization, 22 plus, 42 post, 5, 15, 39 priority type, 38 prod, 15, 37 prod\_fd, 15, 37 ref, 48 ref type, 48 refine, 12, 52 reification, 18--20, 28, 30 Reify module, 47 remove, 10, 41 remove\_closed\_inter, 10, 42 remove\_low, 10, 41 remove\_max, 42 remove\_min, 42 remove\_up, 10, 41 scalprod, 15, 37 scalprod\_fd, 15, 37 search, 20, 25 select Goals.Array, 26 Goals.List, 27 set, 48 sigma, 44 size Domain, 40 Stak, 48 Var.Attr, 11, 49 Var.Fd, 12, 51 smallest\_geq, 41 solve, 5, 20, 44 sort, 47 Sorting module, 47 sortp, 47 sprint, 41 Stak module, 48

success, 21, 43 sum, 15, 36 sum\_fd, 15, 36 t type Arith, 13, 35 Cstr, 15 Domain, 5, 9, 39 Goals, 43 Var.Attr, 11, 49 Var.Fd, 10, 50 unify Goals, 22, 45 Var.Fd, 11, 52 union, 10, 42 unsafe\_create, 40 value, 11, 50 values Domain, 9, 41 Var.Attr, 49 Var.Fd, 12, 51 Var module, 49 variables, 5, 6, 10--13 access, 12 attribute, 11 creation, 10 domain reduction, 11 xor, 19, 47 zero, 39

# Bibliography

- [1] Nicolas Barnier and Pascal Brisset. FaCiLe: a functional constraint library. ALP Newsletter, 14(2), may 2001.
- [2] Noelle Bleuzen Guernalec and Alain Colmerauer. Narrowing a  $2n$ -block of sorting in  $O(n \log n)$ . In Principles and Practice of Constraint Programming. Springer-Verlag, 1997.
- [3] J. Hopcroft and R. Karp. An  $n^{5/2}$  algorithm for maximum matching in bipartite graphs. SIAM Journal of Computing, 2(4):225–231, 1973.
- [4] Serge Le Huitouze. A new data structure for implementing extensions to Prolog. In P. Deransart and J. Maluszyński, editors, 2nd Int. Work. Programming Languages Implementation and Logic Programming, LNCS 456, pages 136–150. Springer-Verlag, 1990.
- [5] Xavier Leroy. The Objective Caml System: User's and reference manual (http://caml.inria.fr), 2000.
- [6] Jean-Charles Régin. Generalized arc consistency for global cardinality constraint. In Proceedings of the Thirteenth National Conference on Artificial Intelligence, 1996.